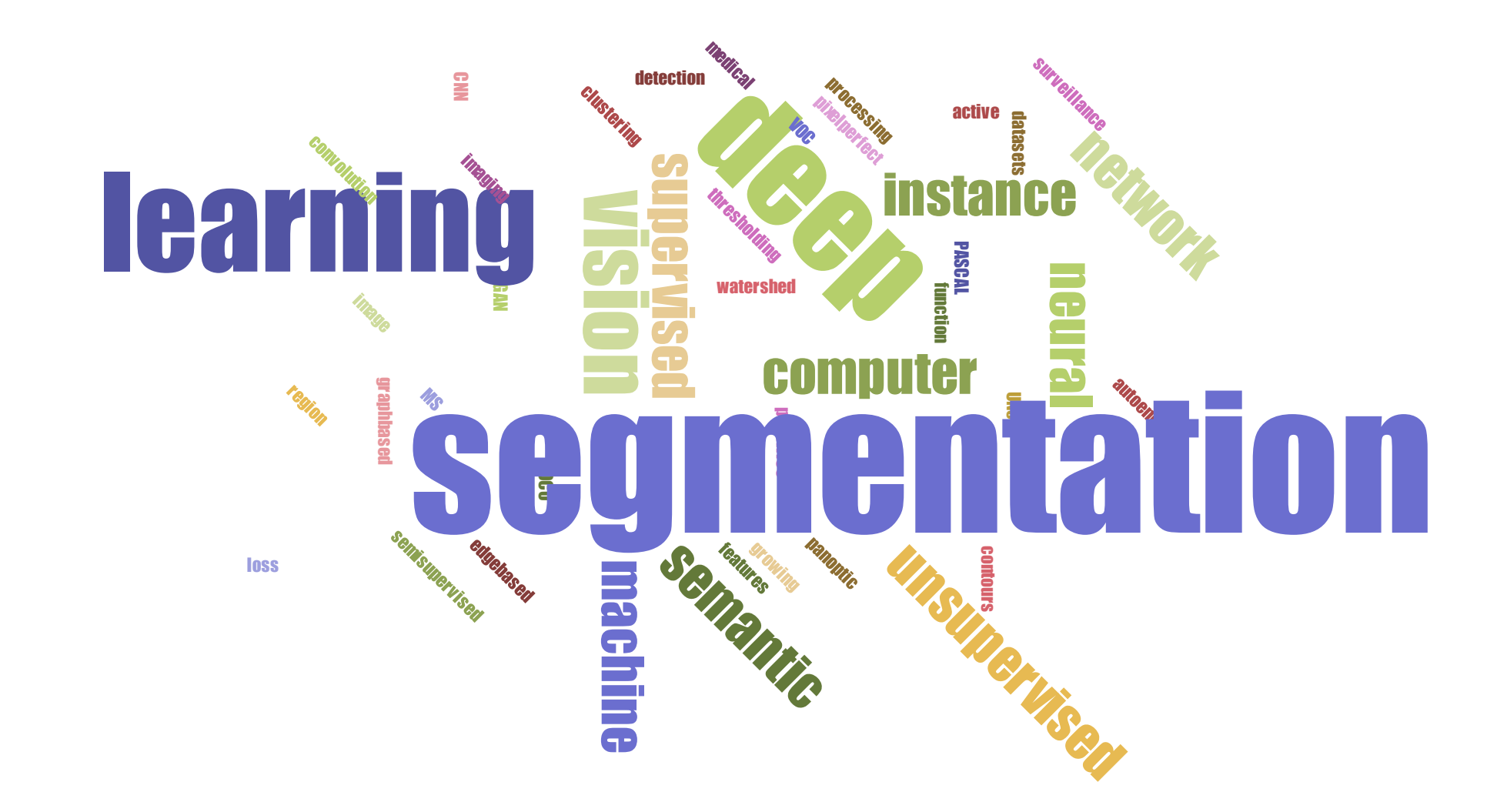

### Workshop Info

<https://ikosaeder.cosy.sbg.ac.at/dihworkshop/#segmentation/>

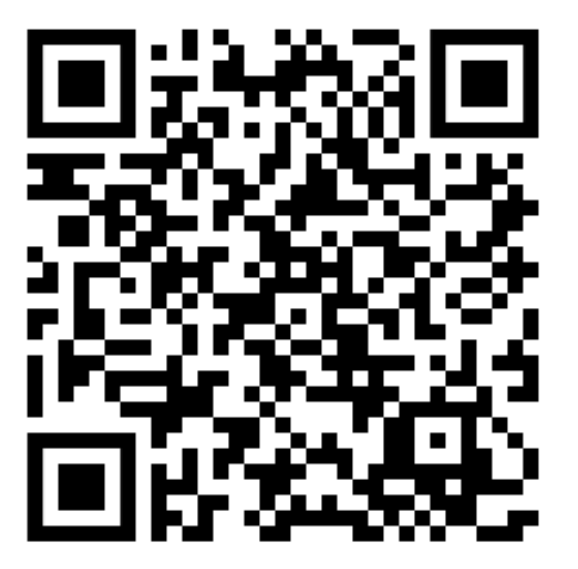

#### What is segmentation?

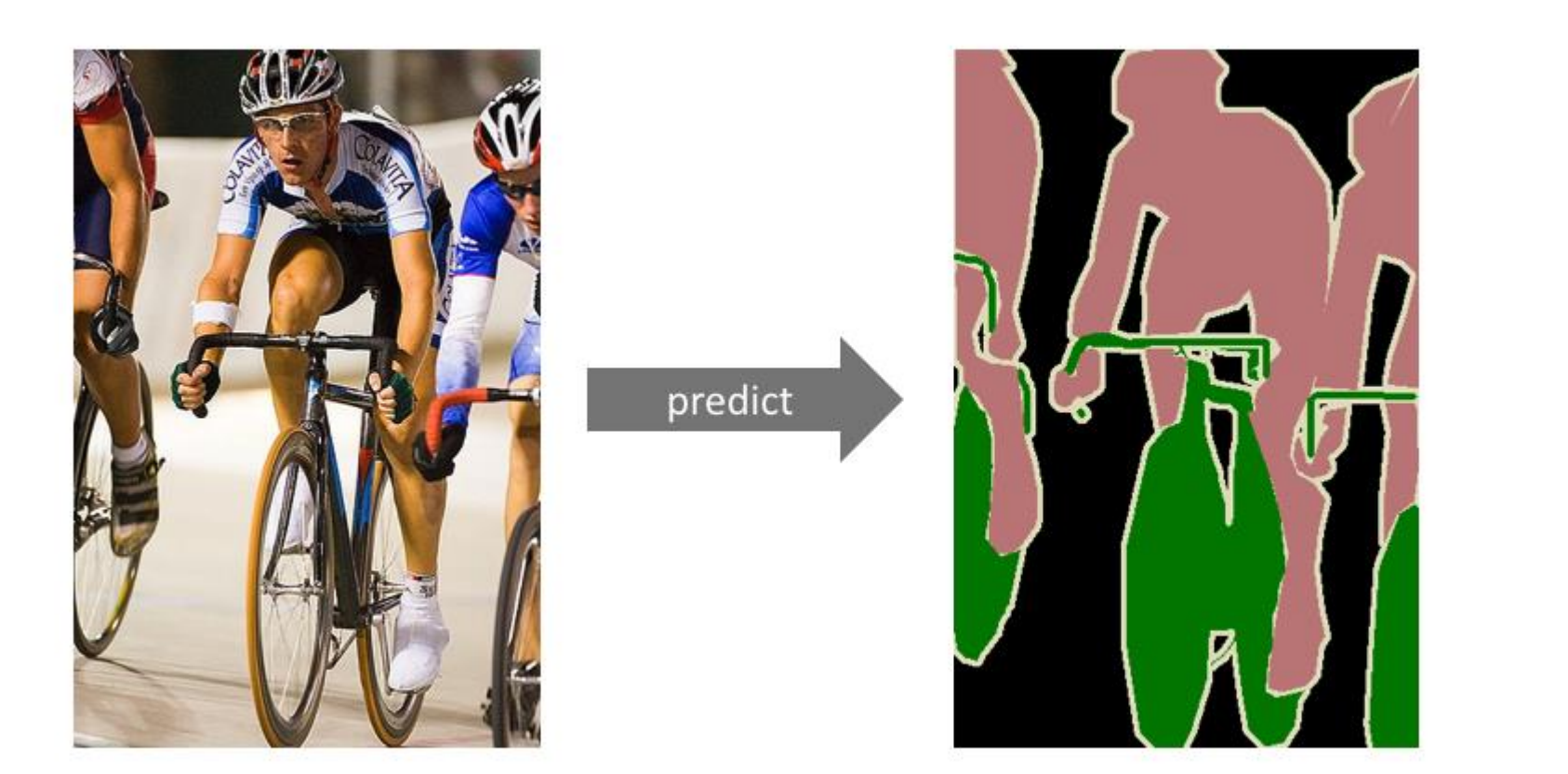

Person **Bicycle** Background

*Image from [1]*

#### • **Medical & Biomedical Imaging**

- Locating tumors and other pathologies
- Diagnosis and study of anatomical structure
- Cell segmentation

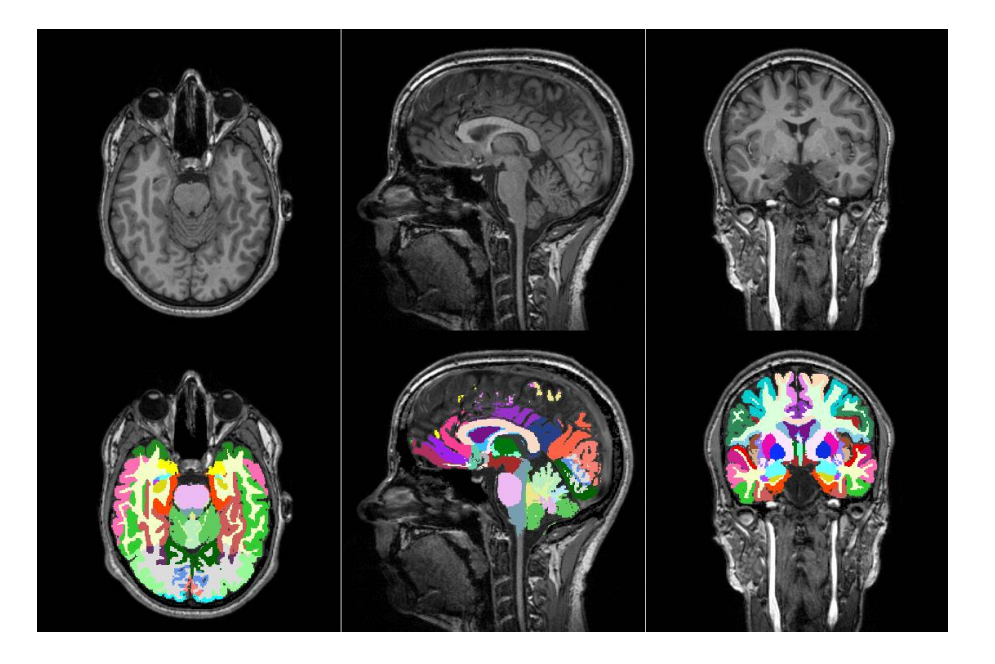

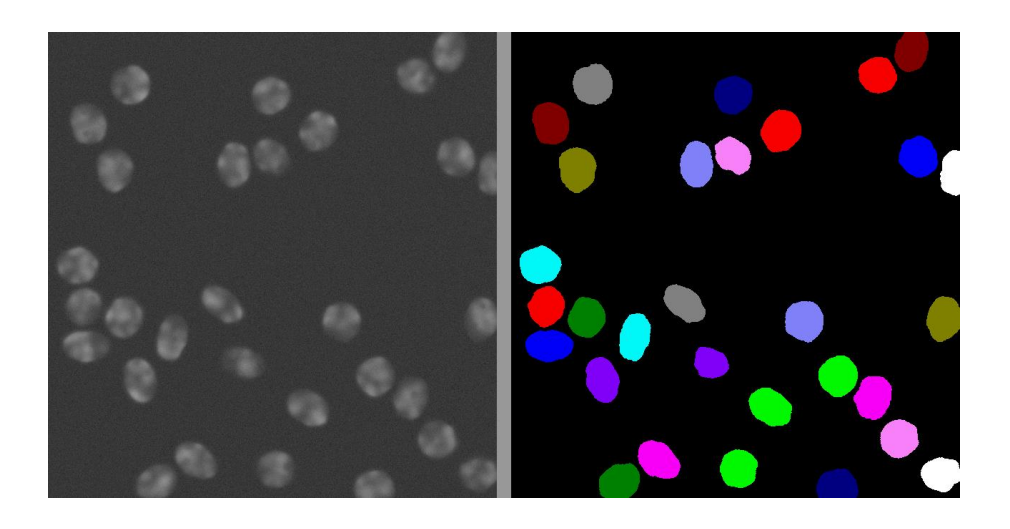

*Images from [11, 12]*

#### • **Autonomous vehicle and transportation**

• Street scene segmentation

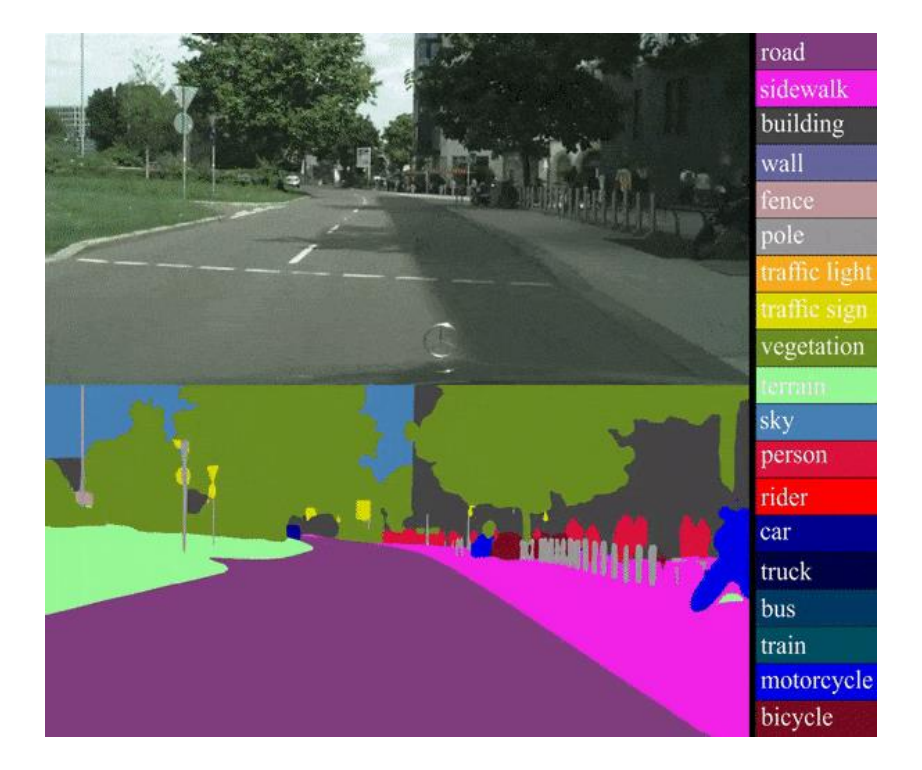

*Image from [13]*

- **Remote Satellite Sensing**
- **Medical Health Care / Industrial**

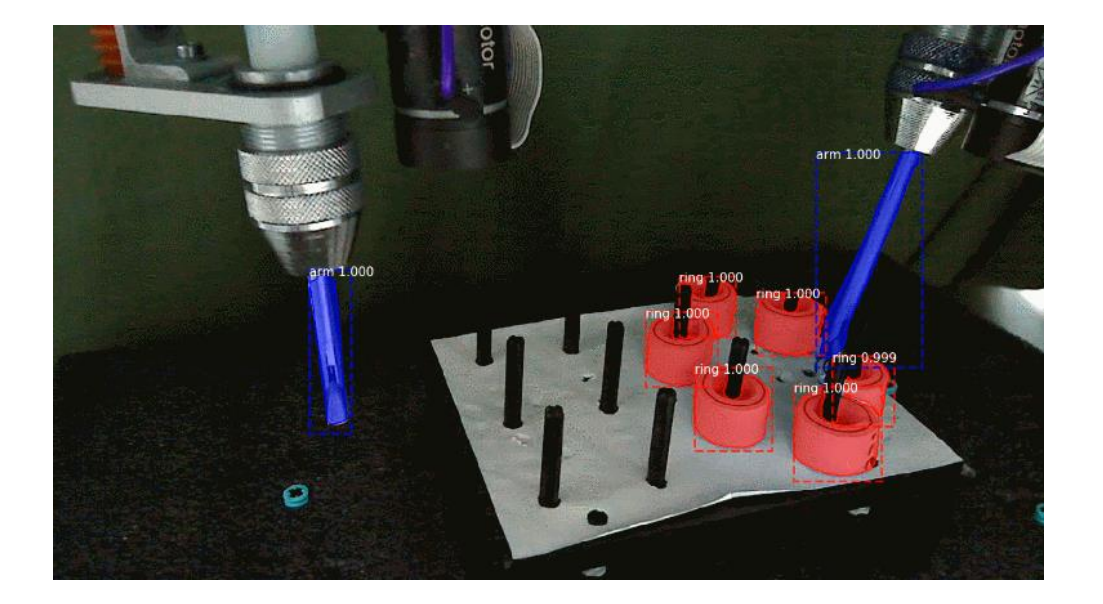

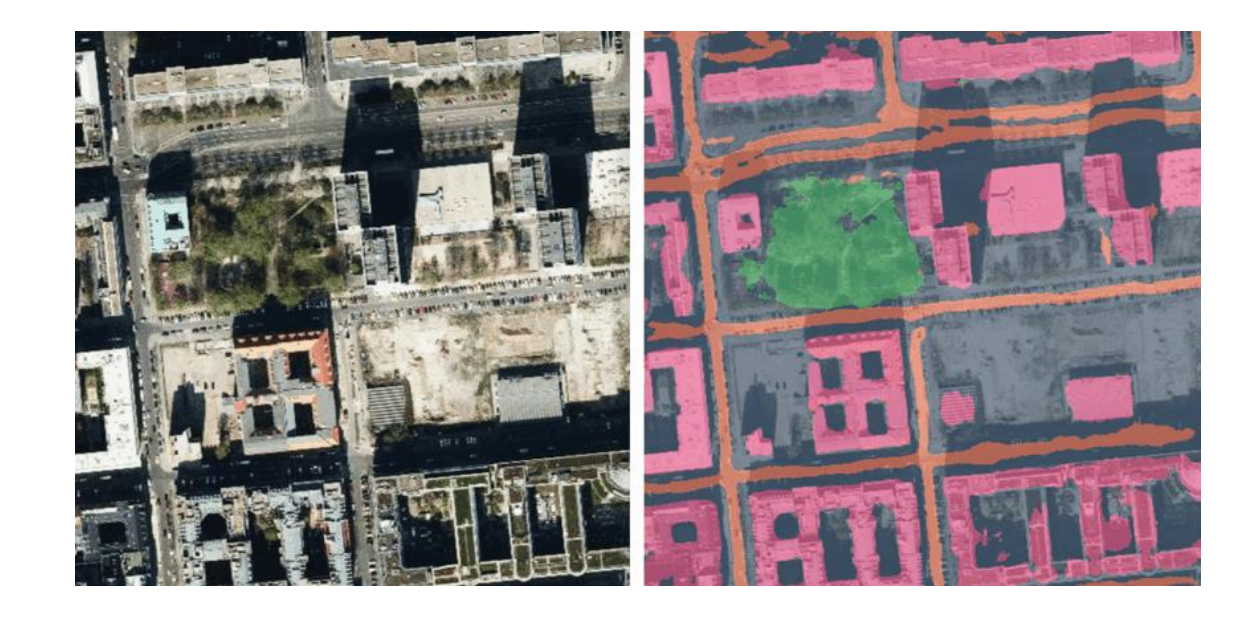

*Images from [14, 15]*

#### • **Biometrics**

- Iris Off-angle Segmentation
- Finger segmentation for vein recognition

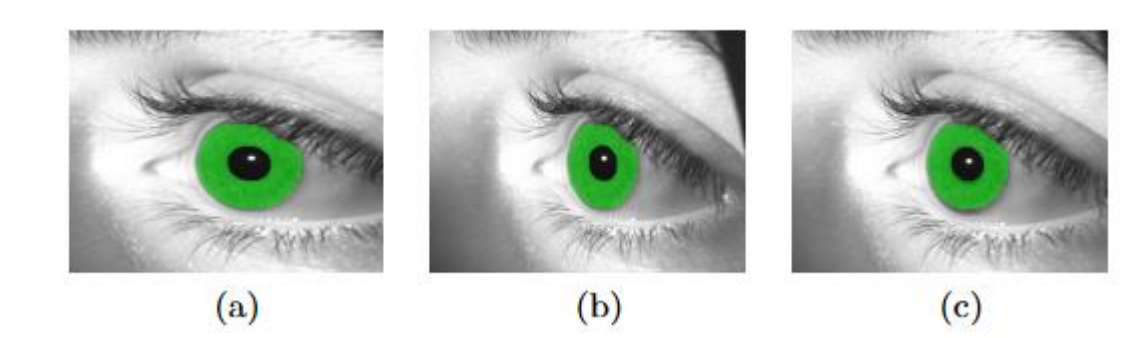

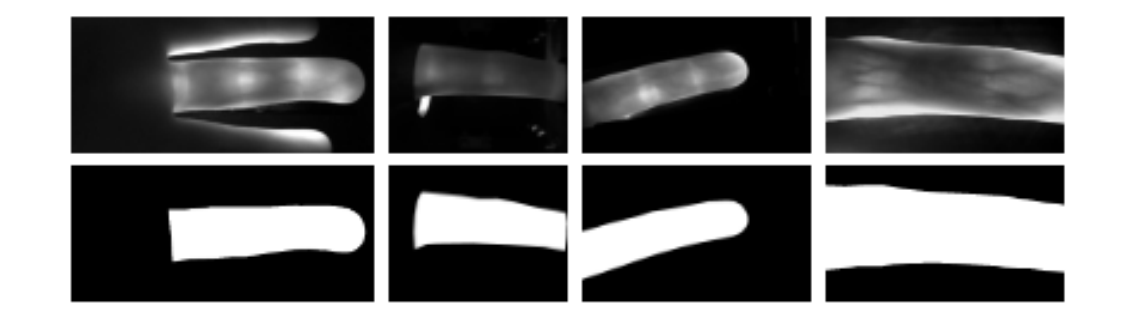

#### Types of Segmentation

#### Semantic segmentation

- Assigning category label to each pixel
- Grass, sky, road

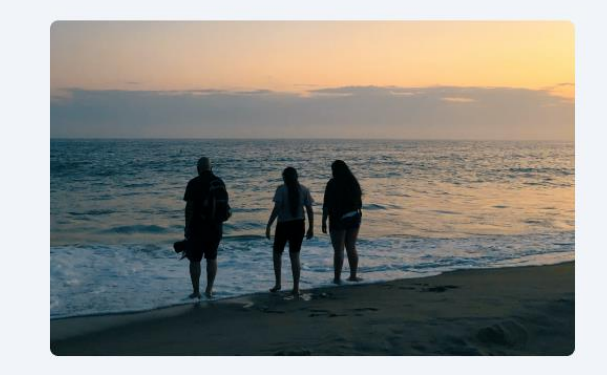

(a) Image

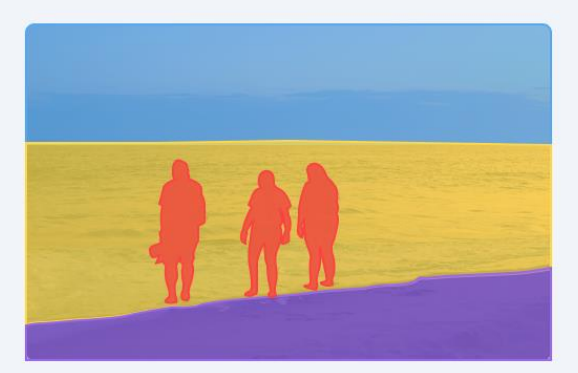

(b) Semantic Segmentation

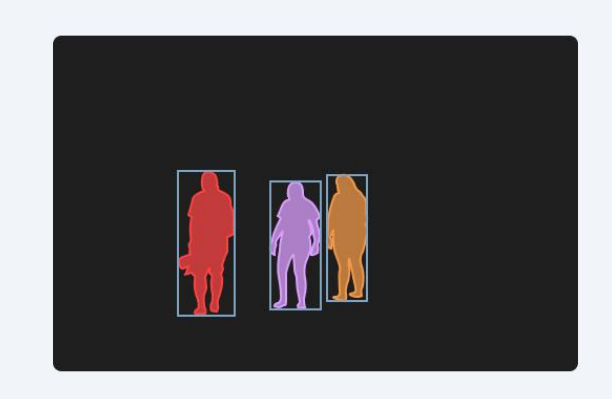

(c) Instance Segmentation

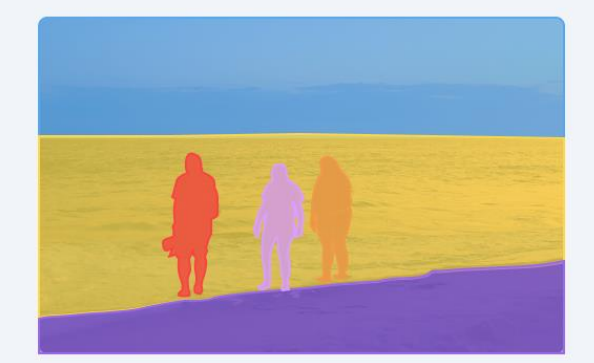

(d) Panoptic Segmentation

Instance segmentation

- Detect each object and delineate it
- Car, person, chair

### "Handcrafted" Methods for Segmentation

- Threshold-Based segmentation
- Edge-Based segmentation
- Region-Based segmentation
- Graph-Based techniques
- Clustering-Based techniques
- Watershed techniques
- Active Contour techniques

• *Deep-Learning-Based (Convolutional Neural Network, CNN) Segmentation*

#### We remember: CNN Basics

- Input Image
- Convolution
- Pooling
- Ground Truth
- Loss Function

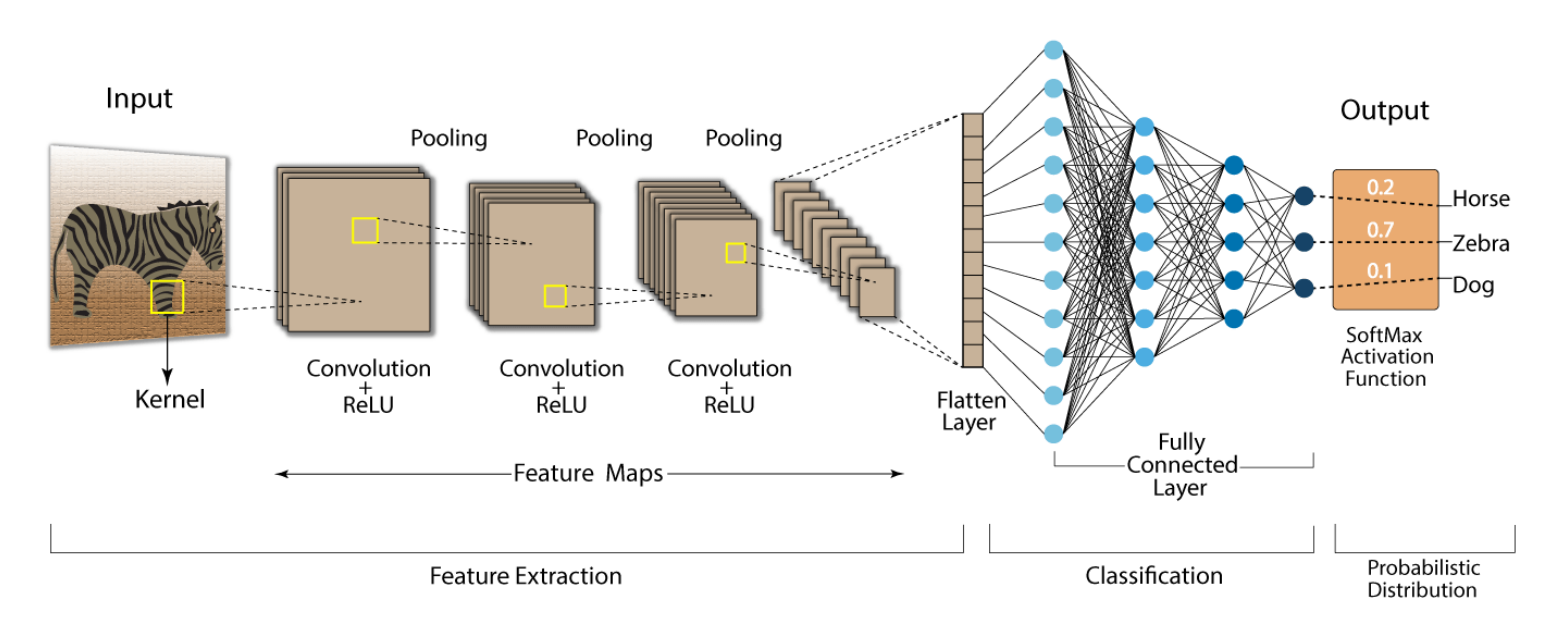

**Convolution Neural Network (CNN)** 

*Image from [4]*

#### Representing Input & Segmentation Map

 $RGB = height x width x 3$ Grey = height  $x$  width  $x$  1

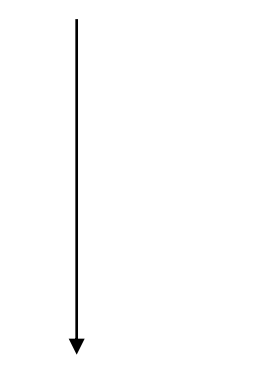

Seg. Map = height x width  $x$  1

or height x width x #classes

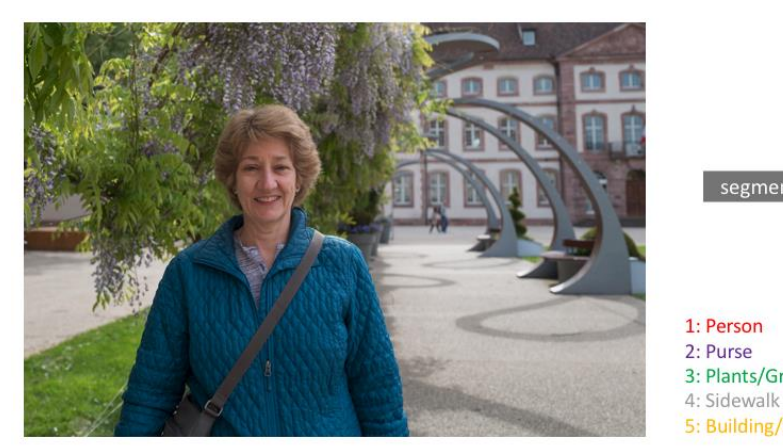

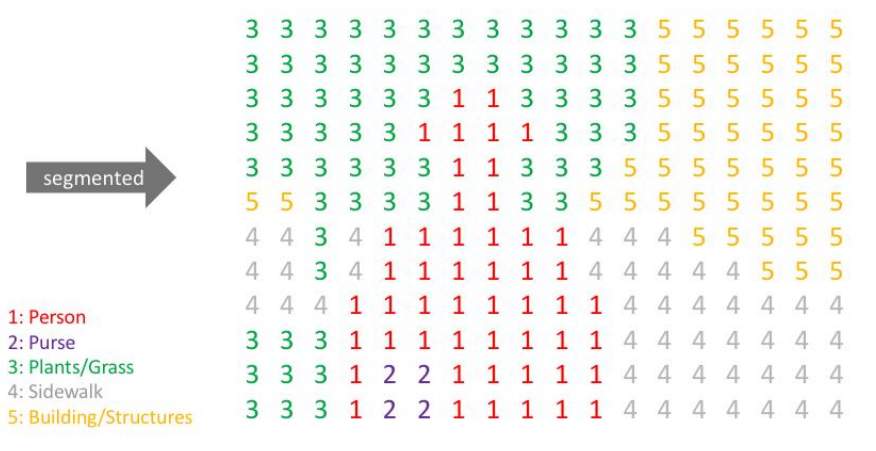

Input Semantic Labels  $C<sub>1</sub>$ ass *Image from [1]*

#### Semantic Segmentation: The Task

Label each pixel in the image with a category label

Don't differentiate instances, only care about pixels

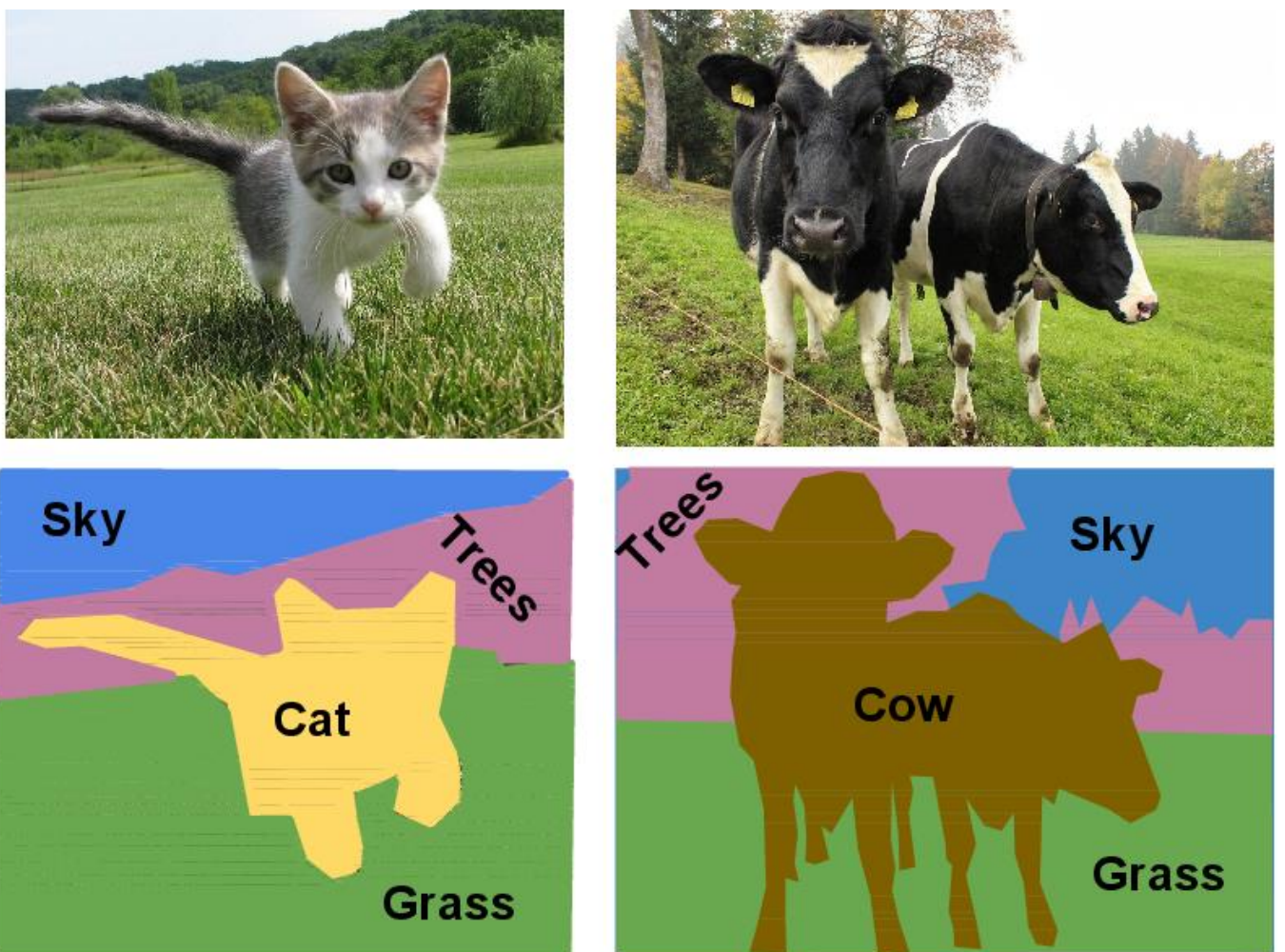

#### Semantic Segmentation

#### Full image

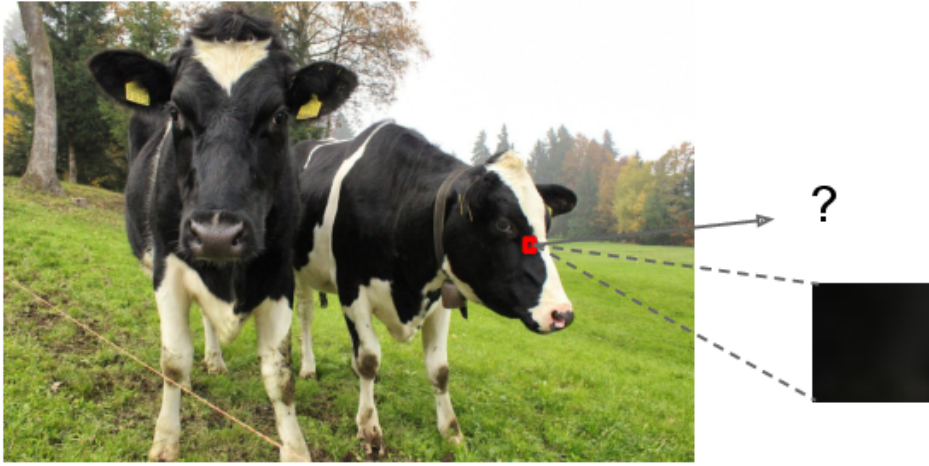

Impossible to classify without context

#### Semantic Segmentation Idea: Sliding Window

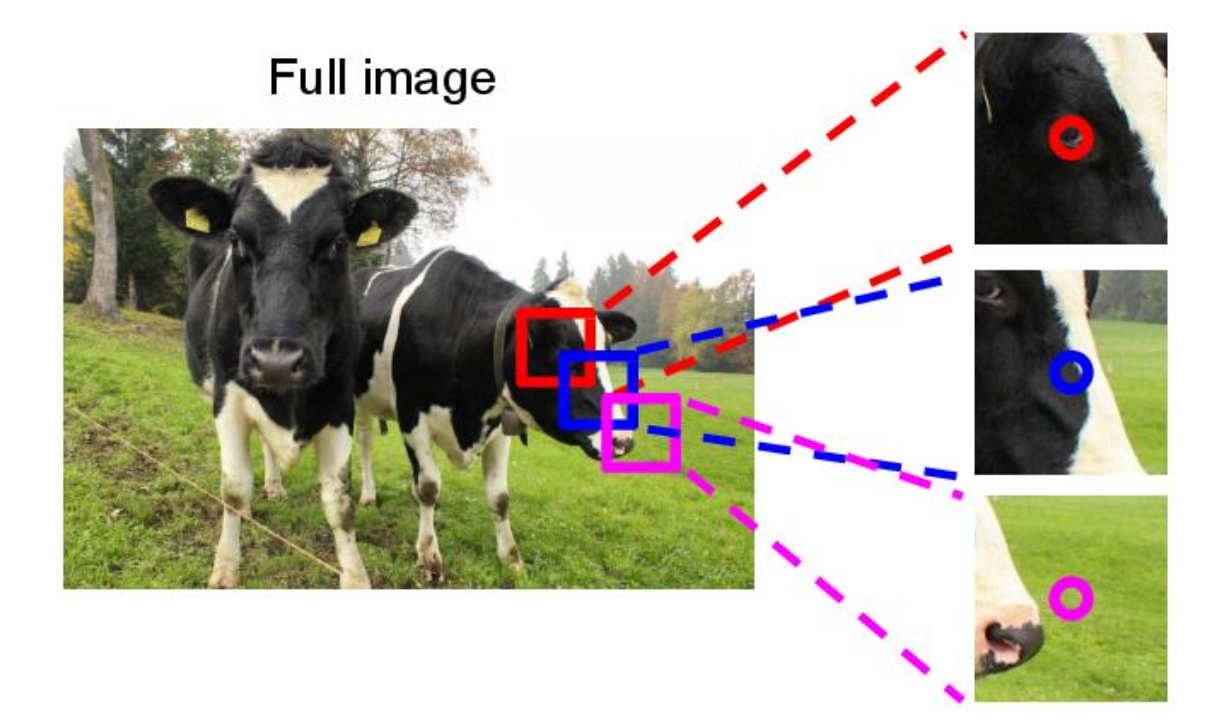

#### Semantic Segmentation Idea: Sliding Window

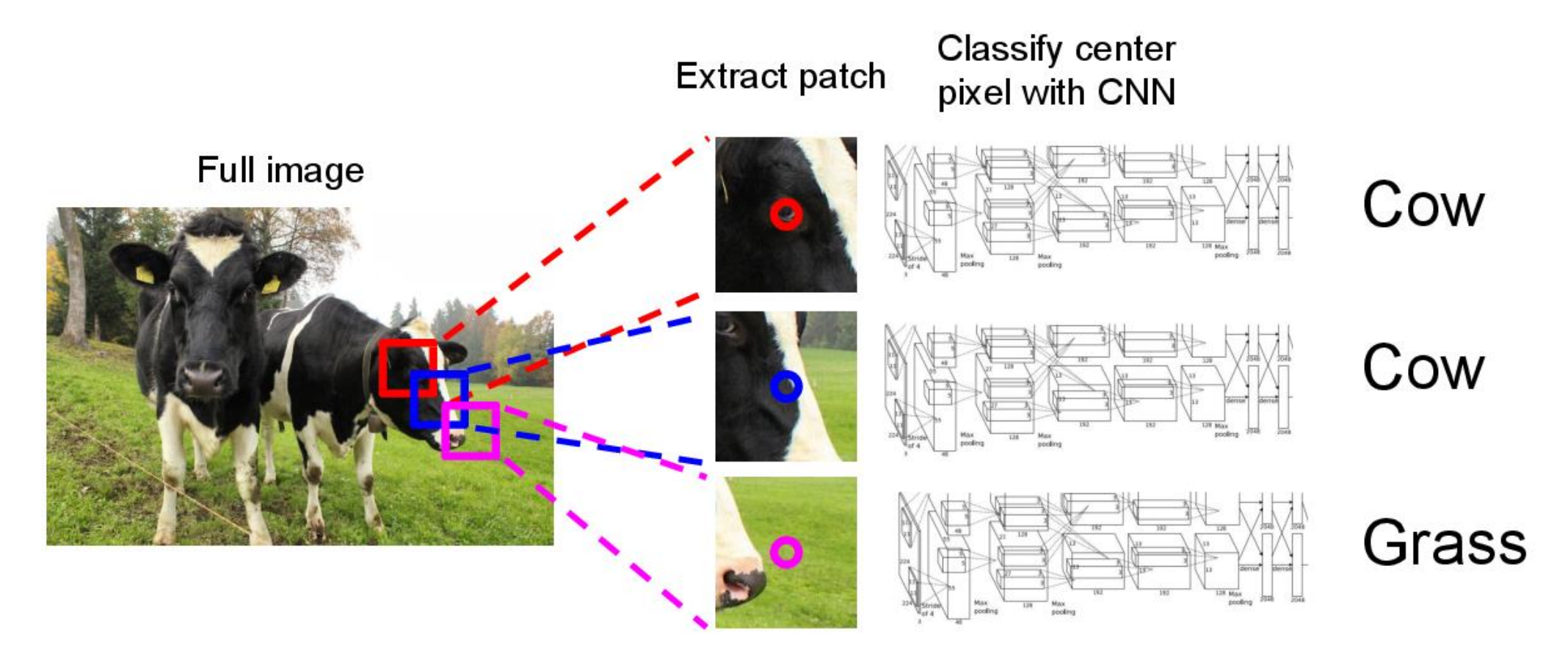

#### Semantic Segmentation Idea: Sliding Window

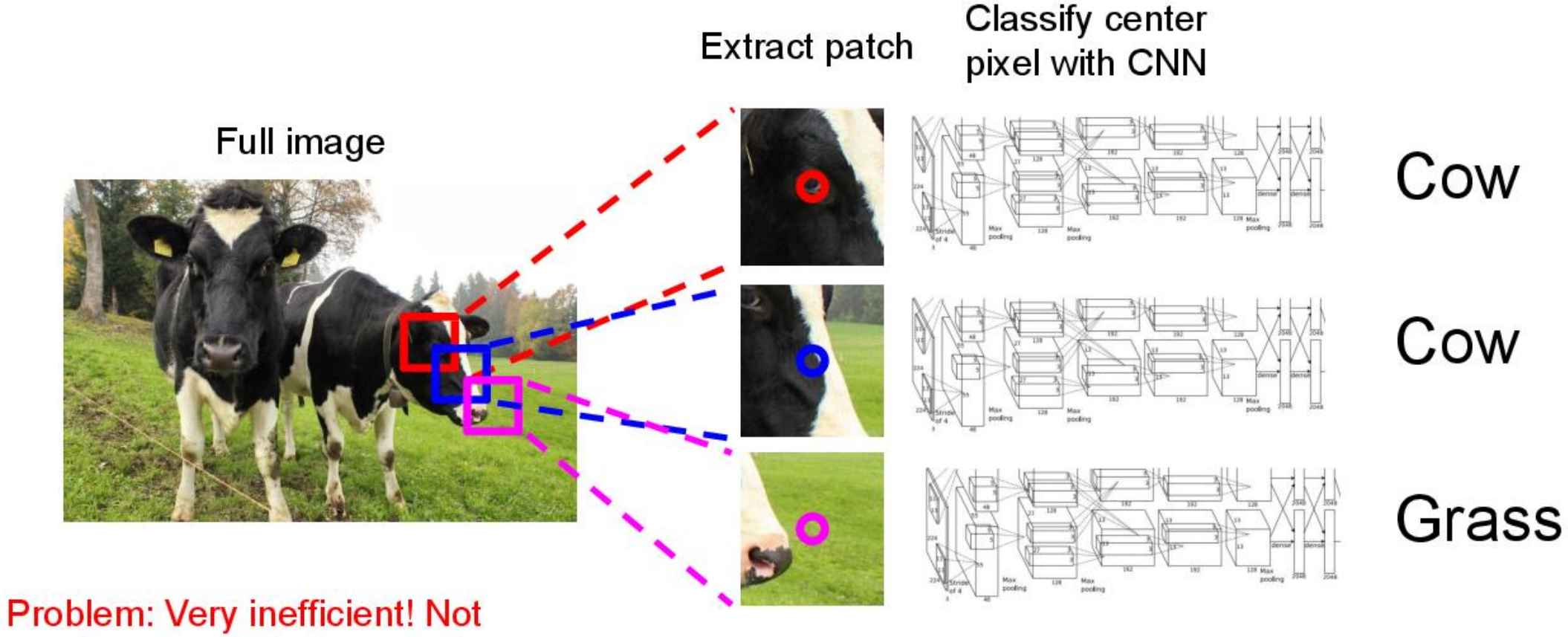

reusing shared features between overlapping patches

#### Full image

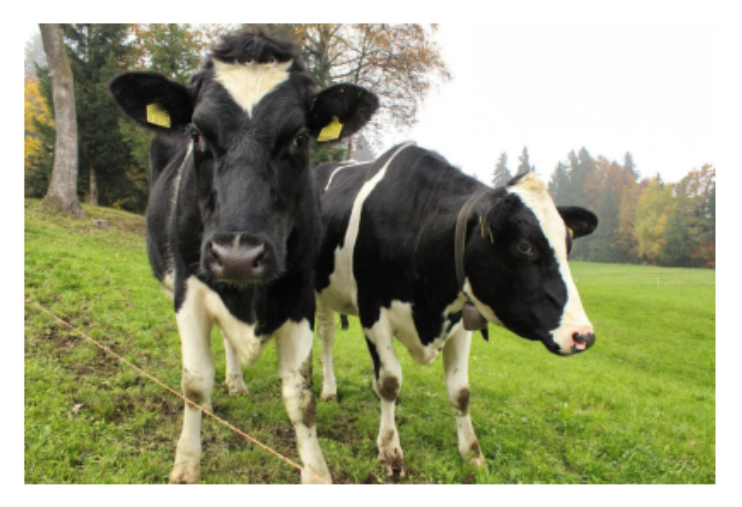

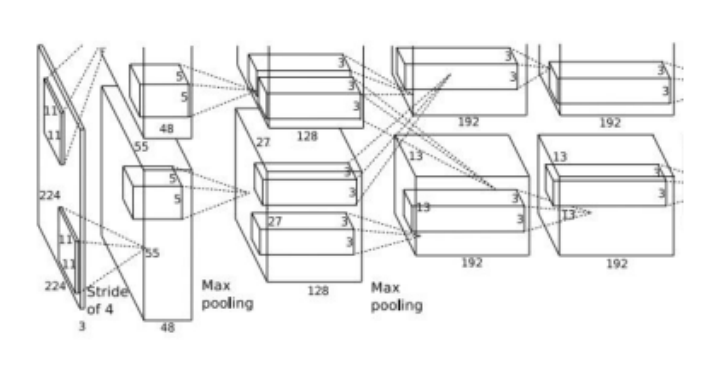

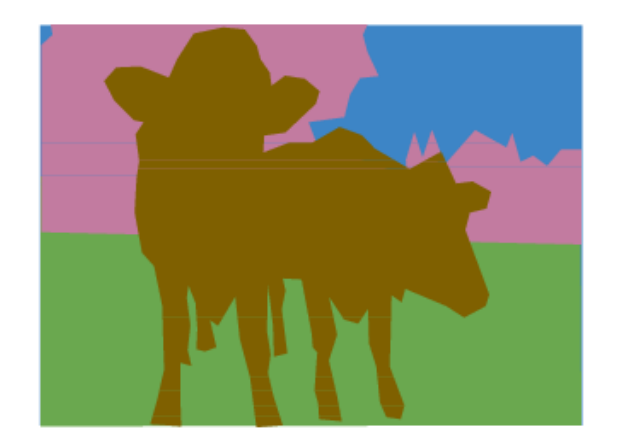

An intuitive idea: encode the entire image with conv net, and do semantic segmentation on top.

Problem: classification architectures often reduce feature spatial sizes to go deeper, but semantic segmentation requires the output size to be the same as input size.

Design a network with only convolutional layers without downsampling operators to make predictions for pixels all at once!

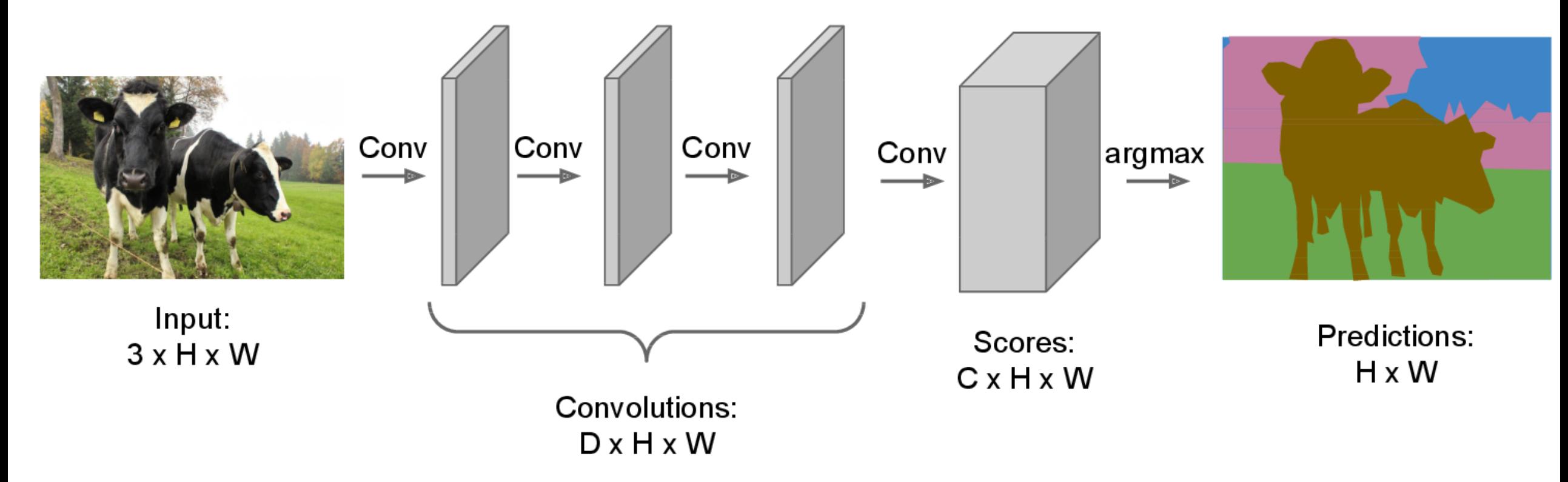

Design a network with only convolutional layers without downsampling operators to make predictions for pixels all at once!

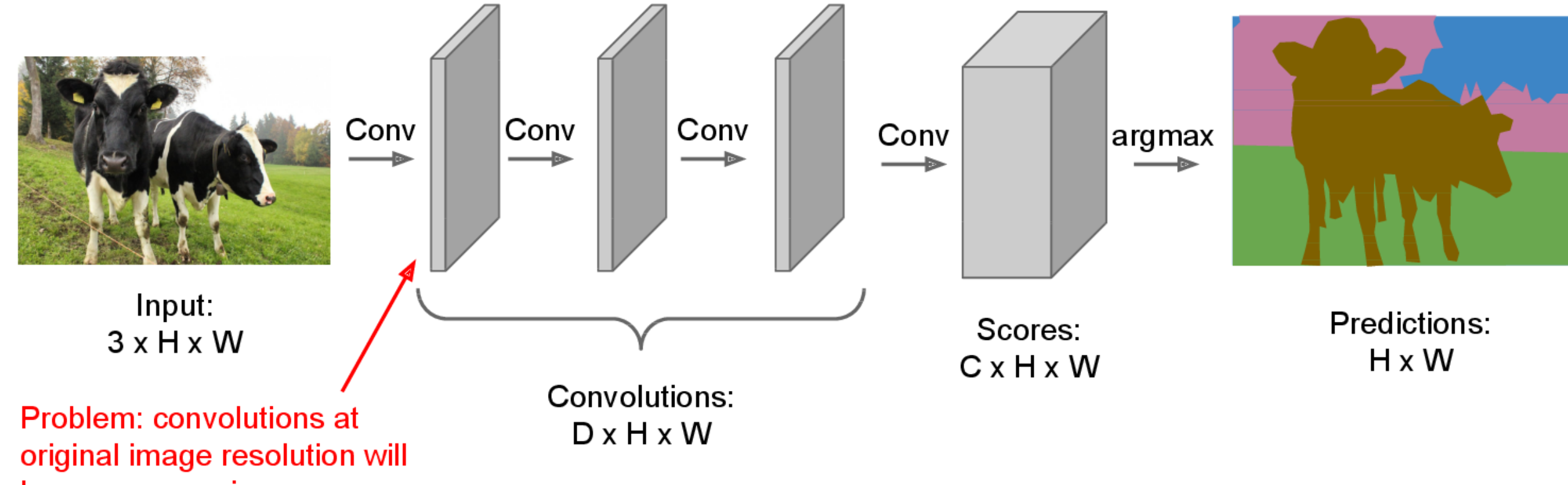

be very expensive ...

Design network as a bunch of convolutional layers, with downsampling and upsampling inside the network!

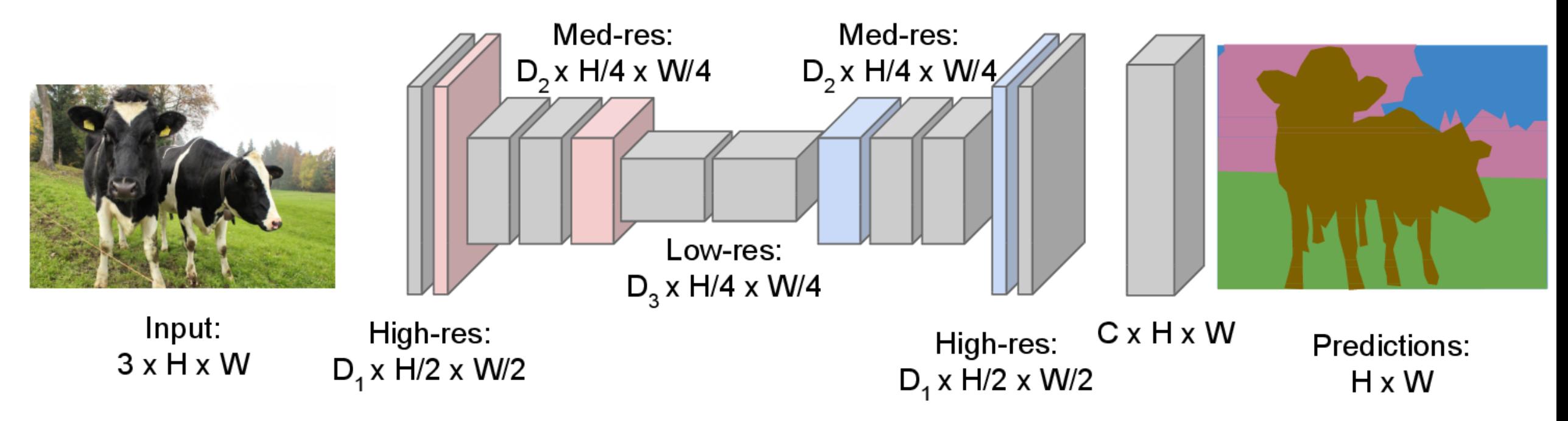

### In-Network upsampling: "Max Unpooling"

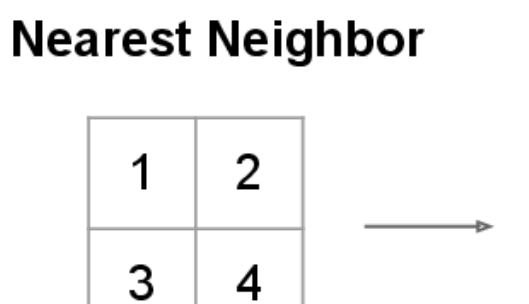

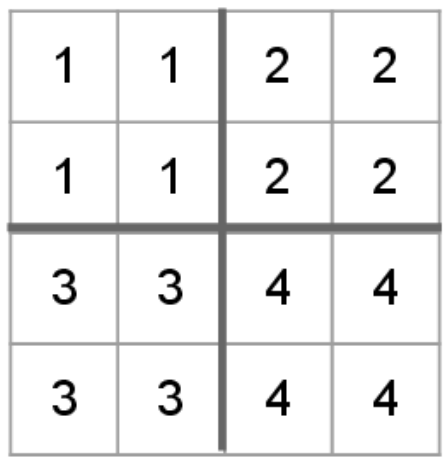

Input:  $2 \times 2$ 

Output: 4 x 4

 $\overline{2}$ 1 3  $\overline{\mathbf{4}}$ 

"Bed of Nails"

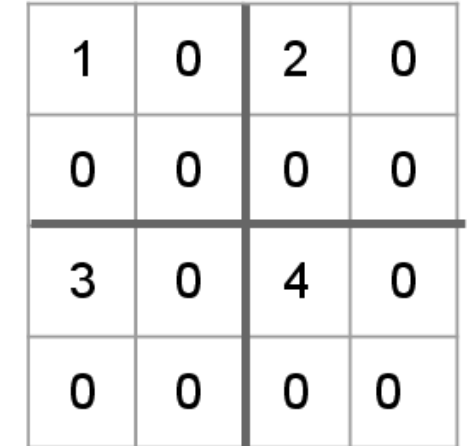

Input:  $2 \times 2$ 

Output:  $4 \times 4$ 

### In-Network upsampling: "Max Unpooling"

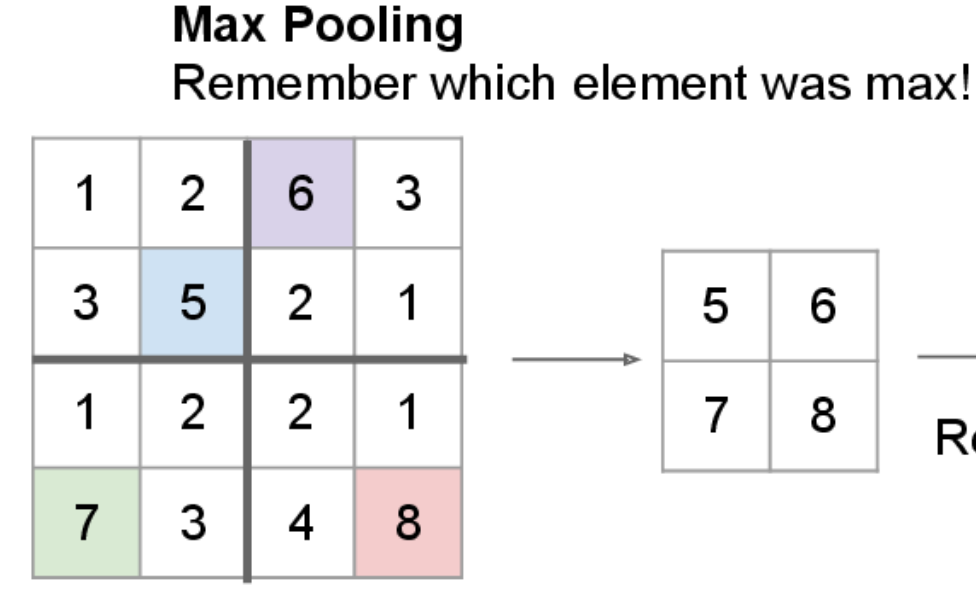

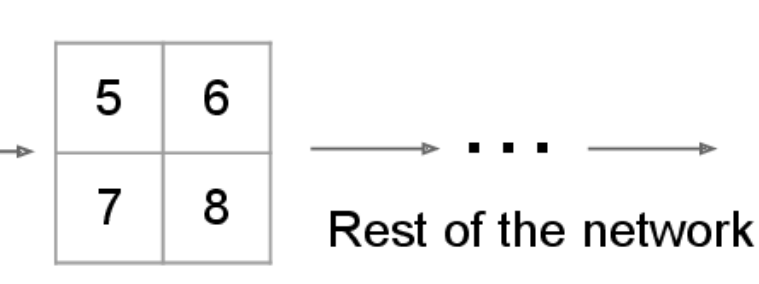

#### **Max Unpooling** Use positions from pooling layer

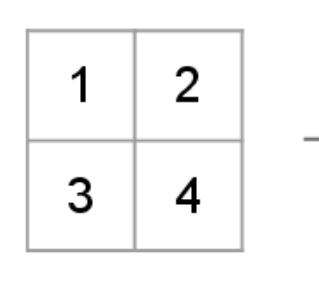

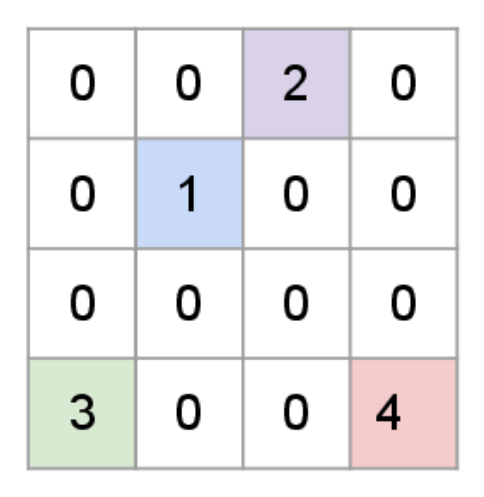

Input:  $4 \times 4$ 

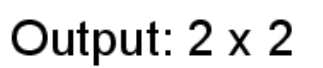

Input:  $2 \times 2$ 

Output:  $4 \times 4$ 

Corresponding pairs of downsampling and upsampling layers

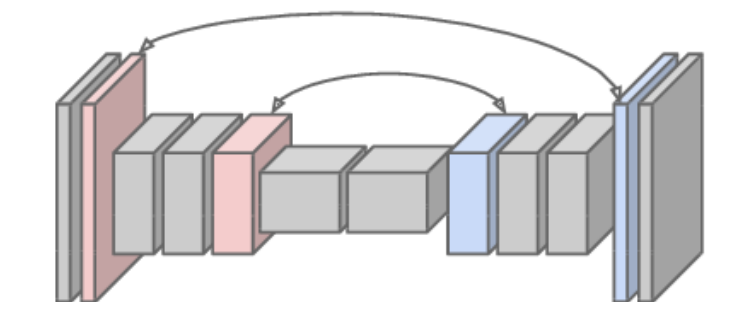

**Recall:** Normal 3 x 3 convolution, stride 1 pad 1

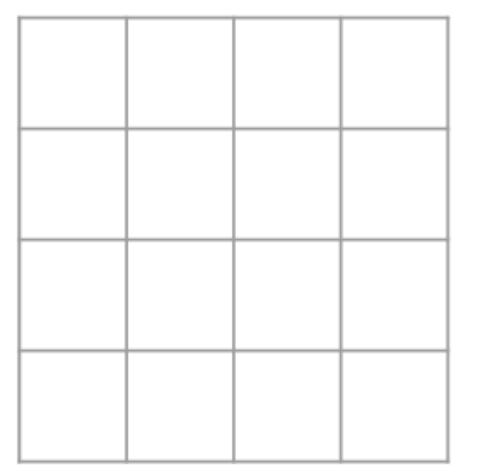

Input:  $4 \times 4$ 

Output: 4 x 4

**Recall:** Normal 3 x 3 convolution, stride 1 pad 1

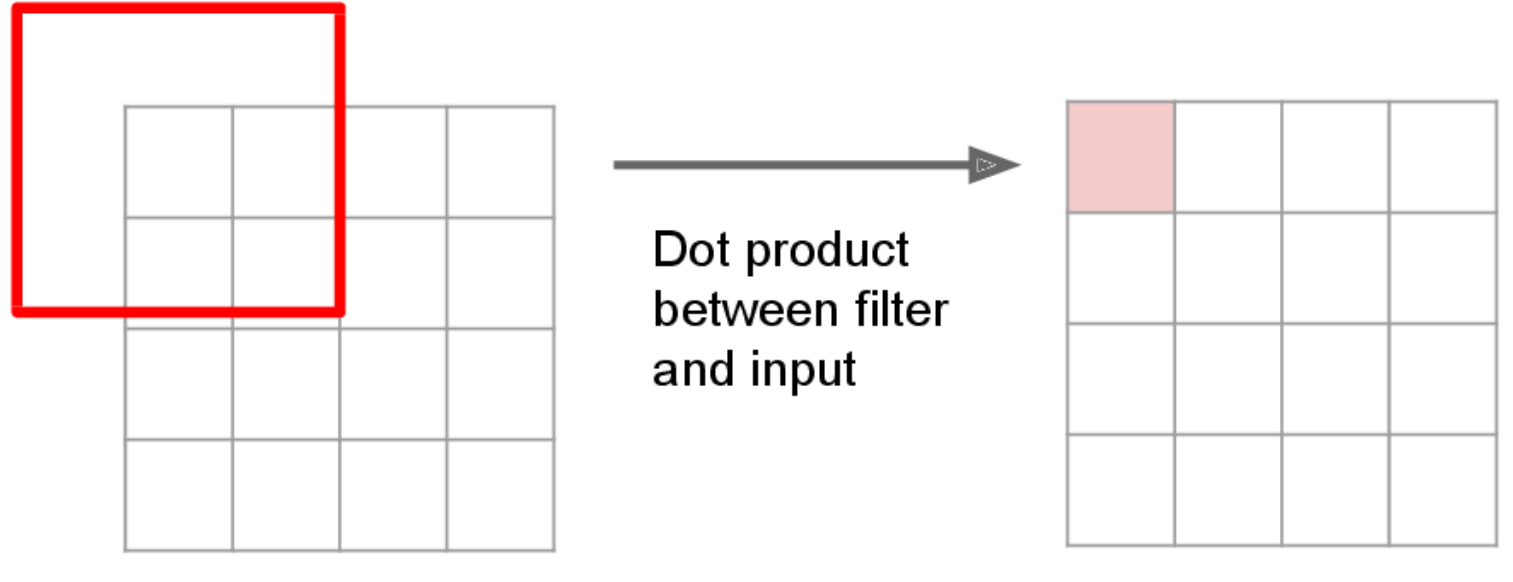

Input:  $4 \times 4$ 

Output: 4 x 4

**Recall:** Normal 3 x 3 convolution, stride 1 pad 1

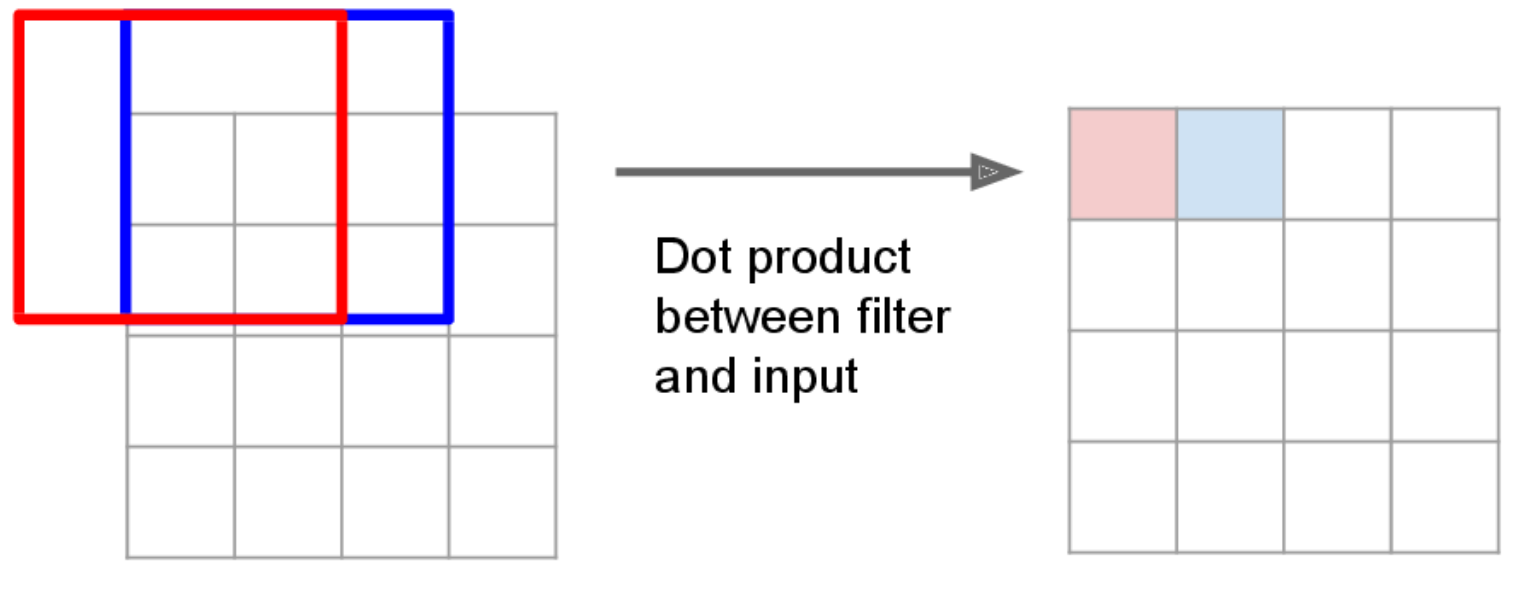

Input:  $4 \times 4$ 

Output: 4 x 4

Recall: Normal 3 x 3 convolution, stride 2 pad 1

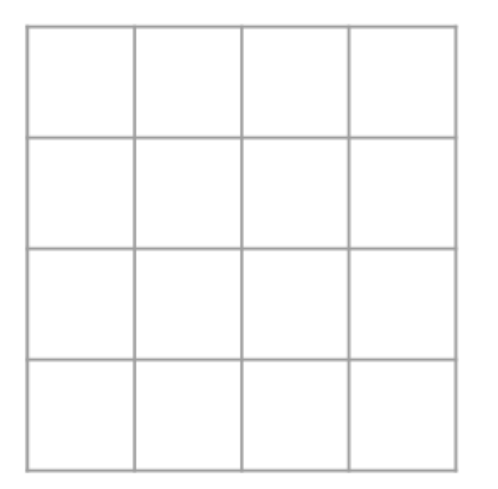

Input:  $4 \times 4$ 

Output:  $2 \times 2$ 

Recall: Normal 3 x 3 convolution, stride 2 pad 1

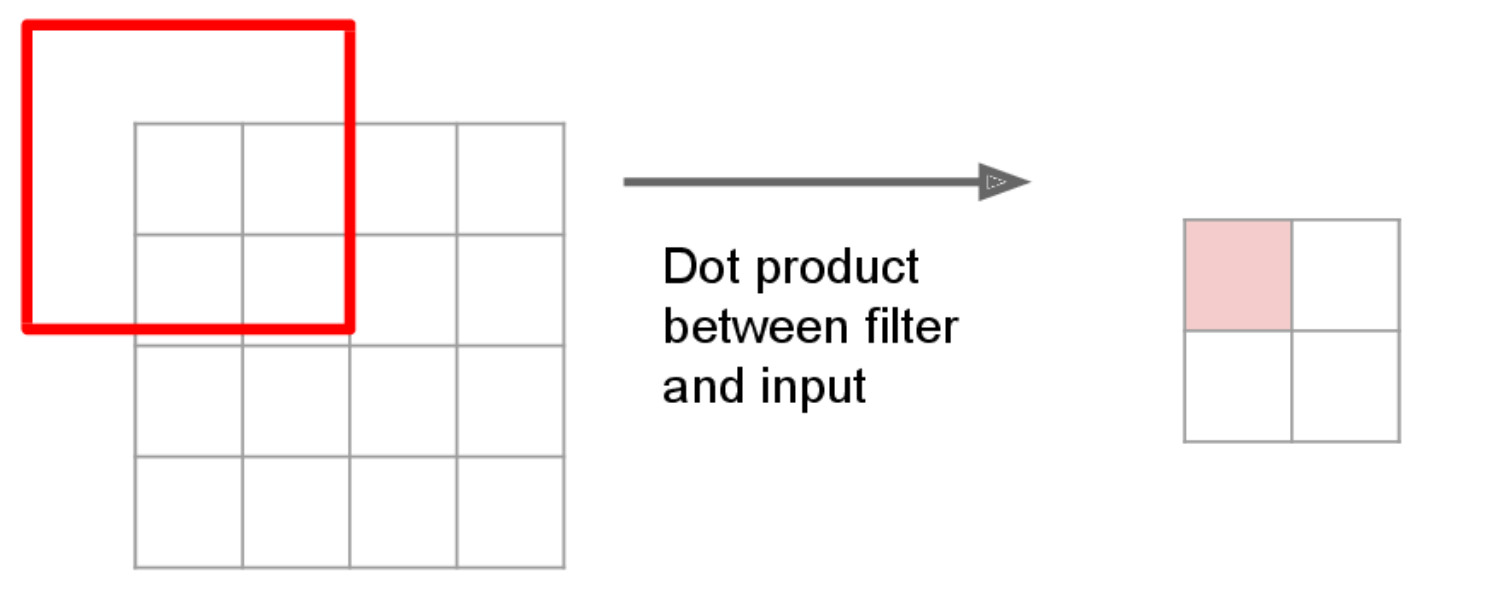

Input:  $4 \times 4$ 

Output:  $2 \times 2$ 

**Recall:** Normal 3 x 3 convolution, stride 2 pad 1

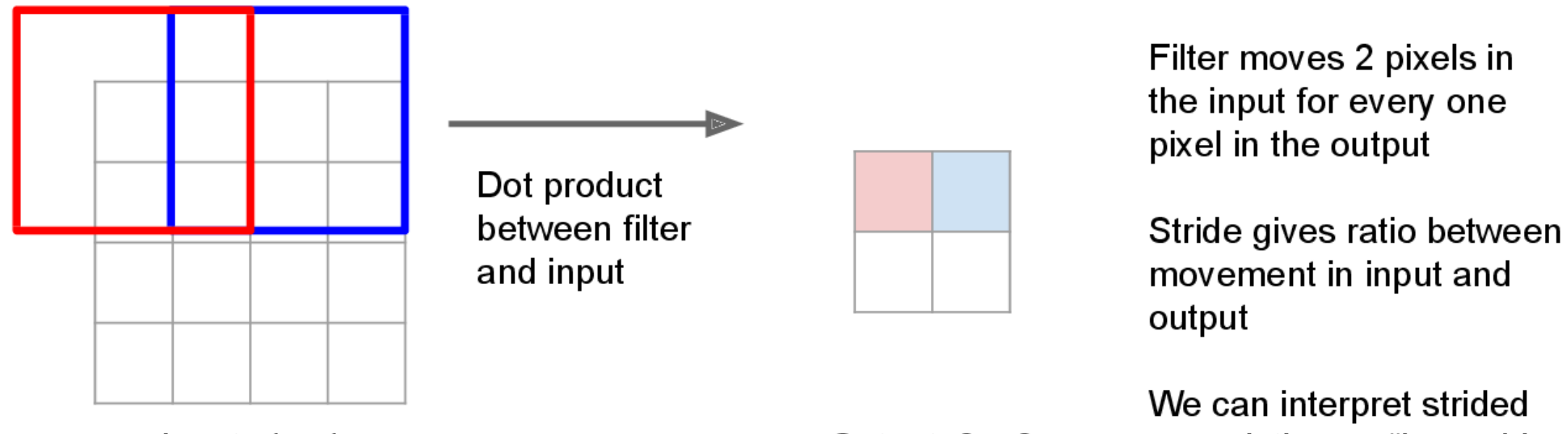

Input:  $4 \times 4$ 

Output:  $2 \times 2$ 

We can interpret strided convolution as "learnable" downsampling".

3 x 3 transposed convolution, stride 2 pad 1

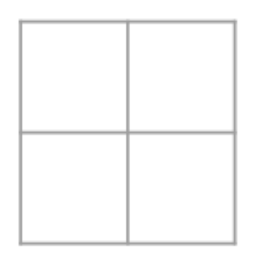

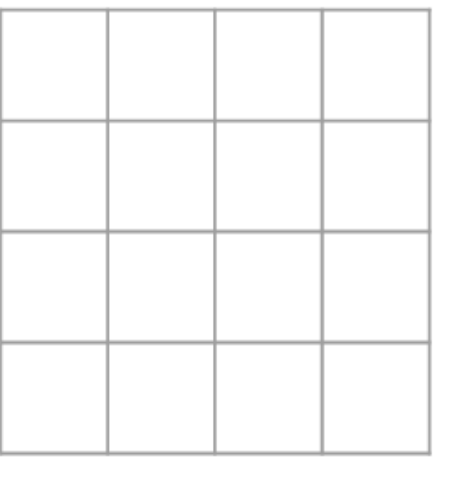

Input:  $2 \times 2$ 

Output: 4 x 4

3 x 3 transposed convolution, stride 2 pad 1

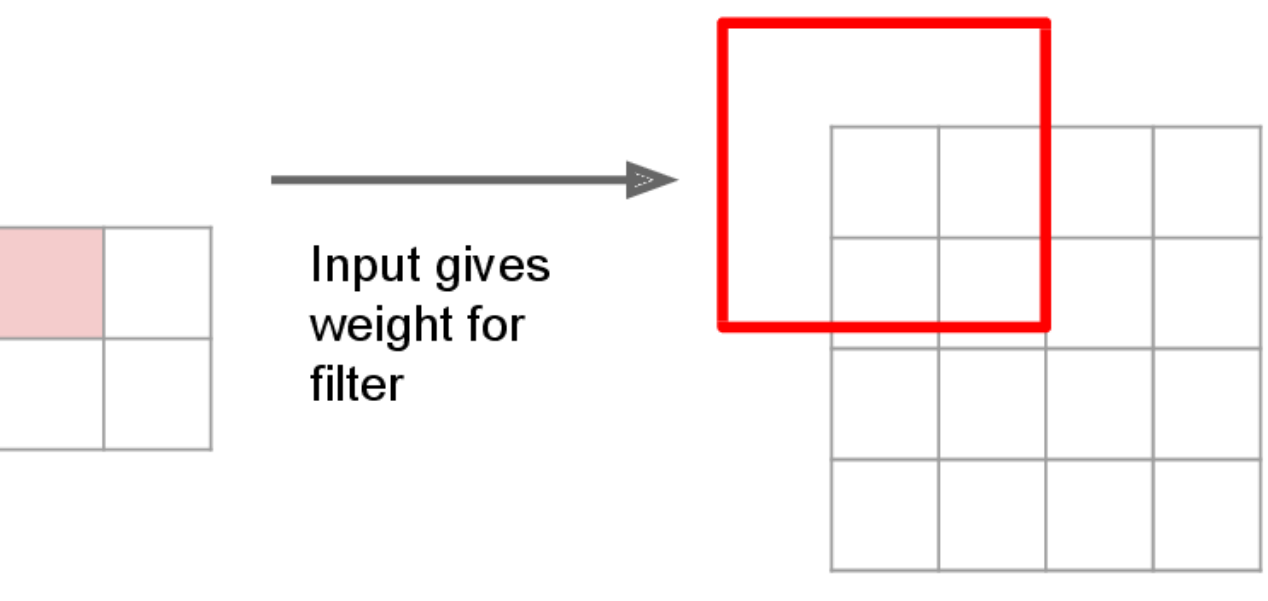

Input:  $2 \times 2$ 

Output: 4 x 4

3 x 3 transposed convolution, stride 2 pad 1

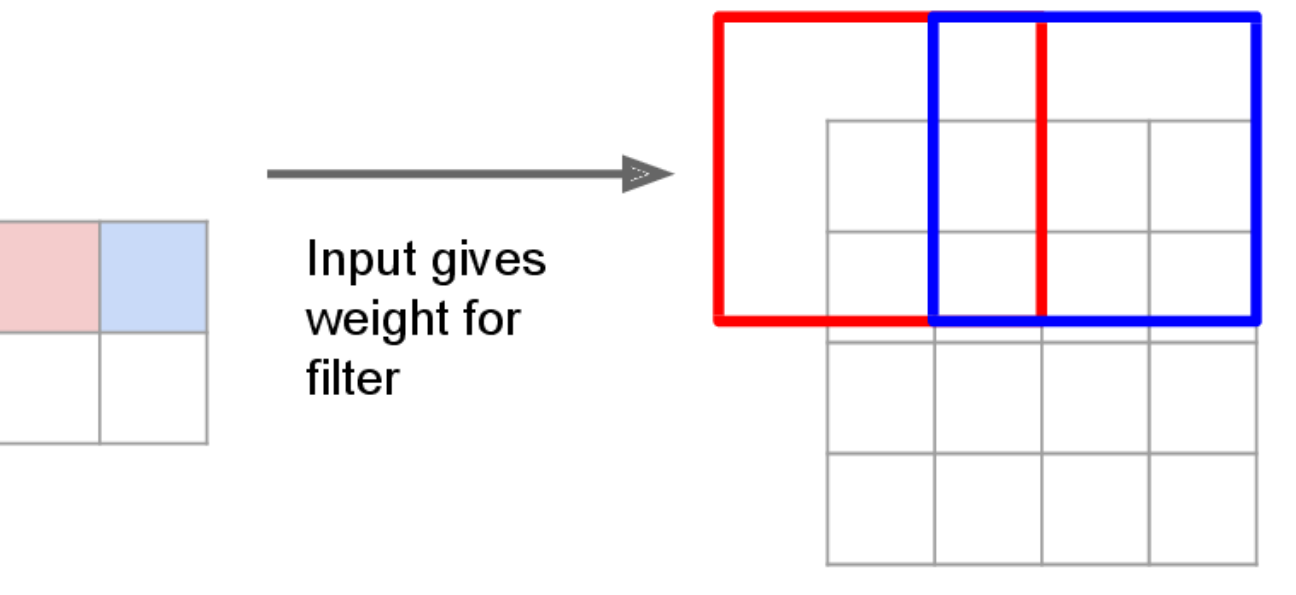

Filter moves 2 pixels in the output for every one pixel in the input

Stride gives ratio between movement in output and input

Input:  $2 \times 2$ 

Output: 4 x 4

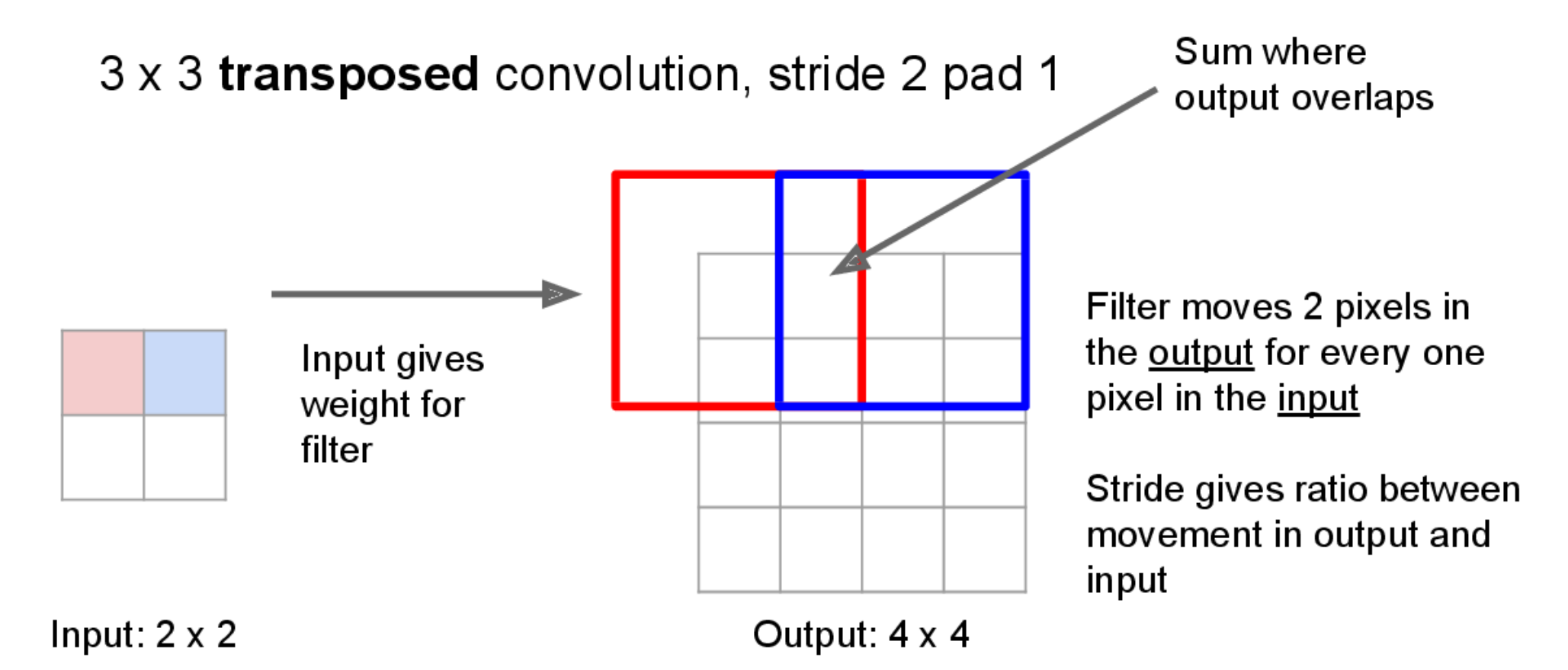

• Often denoted "deconvolution" (bad)

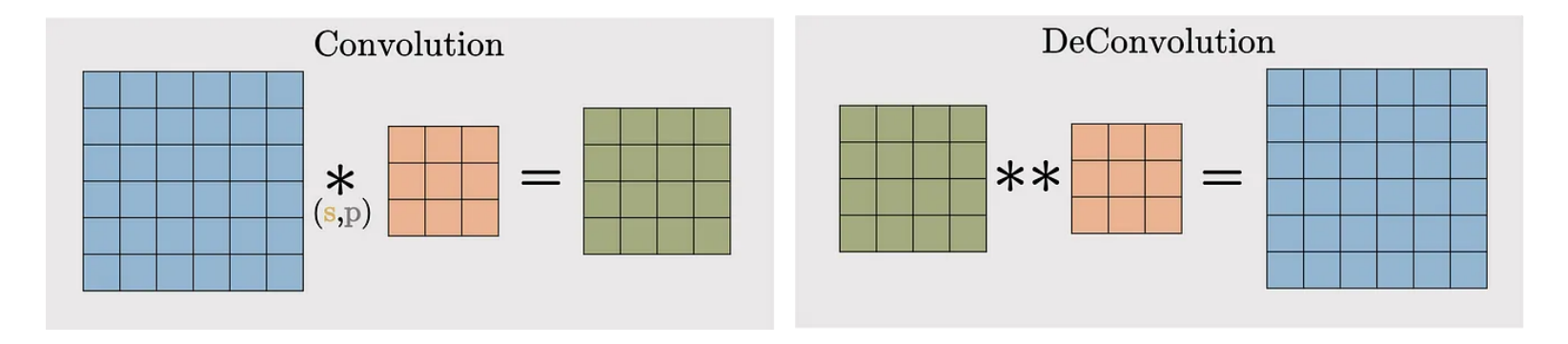

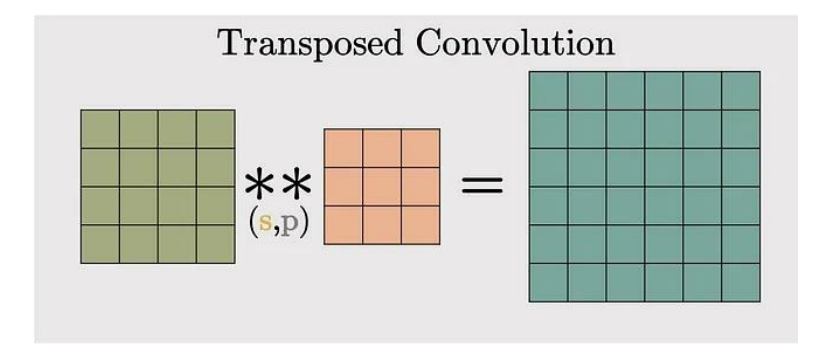

*Images from [3]*

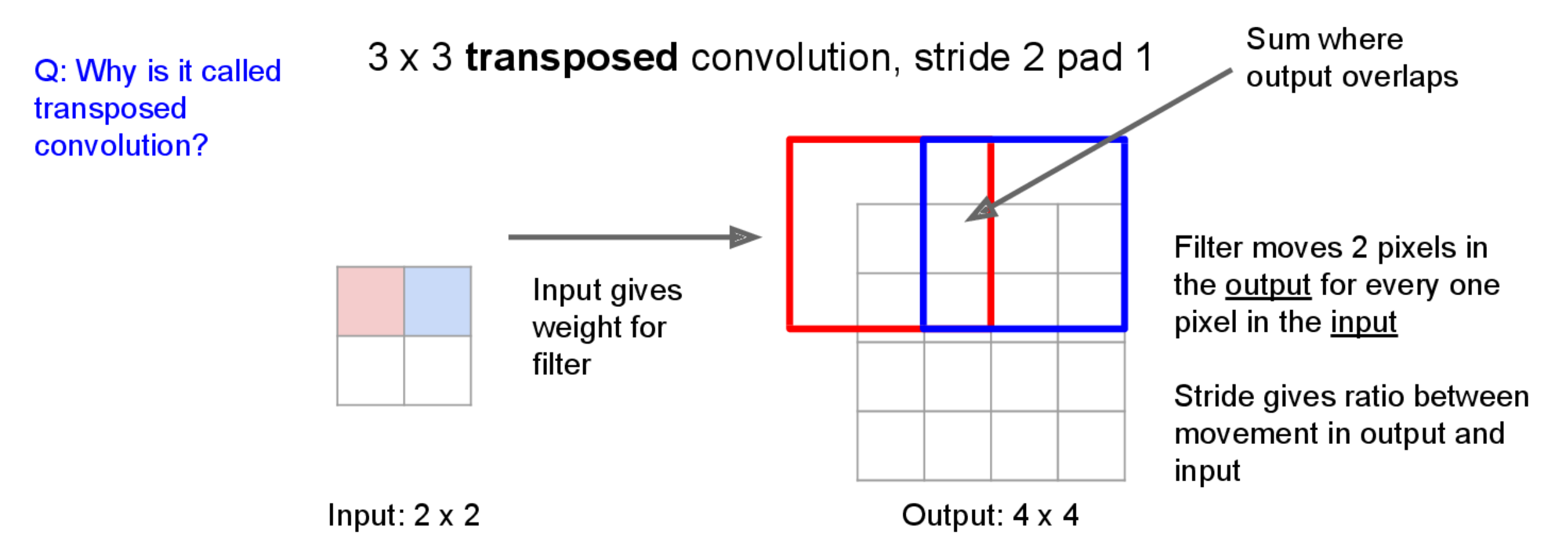

#### Learnable Upsampling: 1D Example

#### **Output**

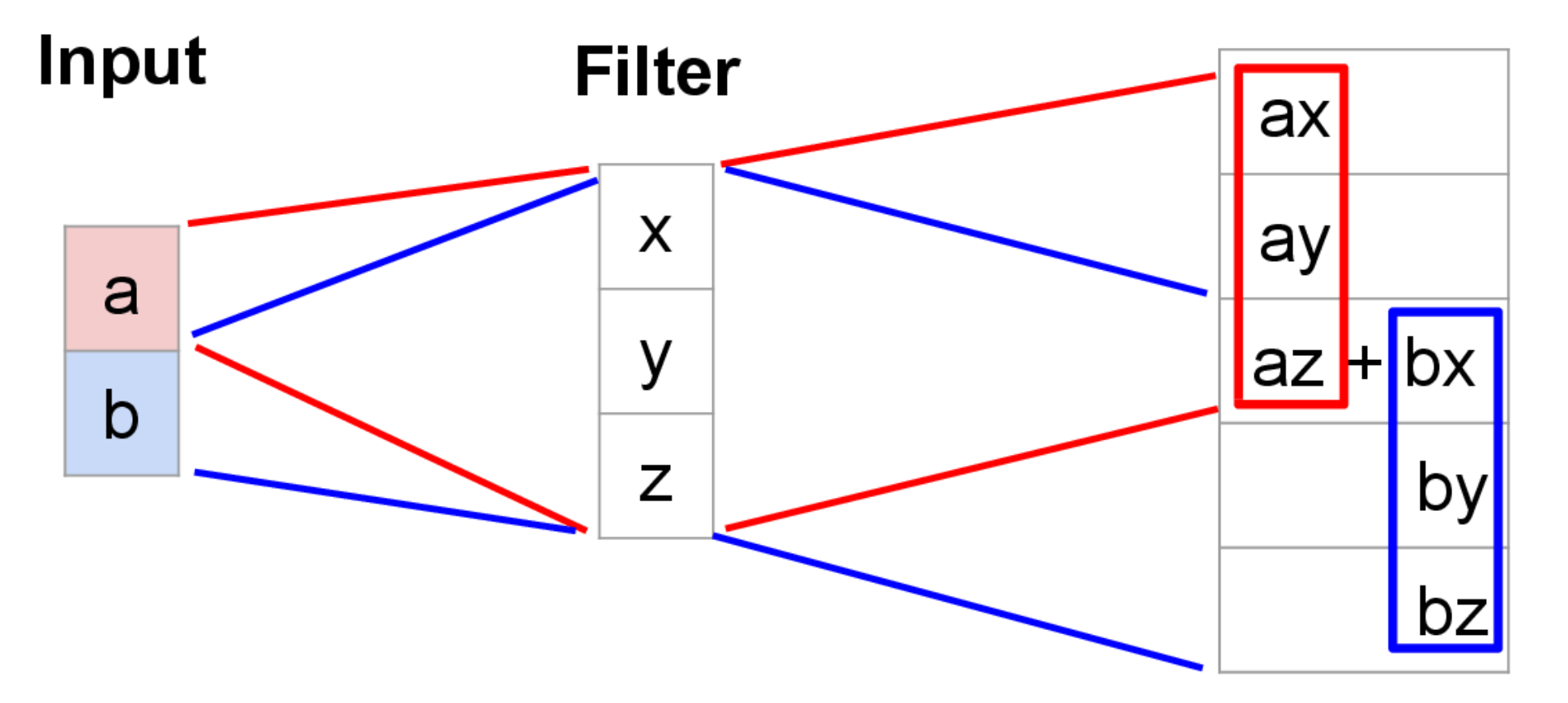

Output contains copies of the filter weighted by the input, summing at where at overlaps in the output

Stride = 2

#### Convolution as Matrix Multiplication (1D Example)

We can express convolution in terms of a matrix multiplication

$$
\vec{x} \times \vec{a} = X\vec{a}
$$
\n
$$
\begin{bmatrix}\n0 \\
a \\
b \\
c \\
d\n\end{bmatrix} = \begin{bmatrix}\nay + bz \\
bx + cy + dz\n\end{bmatrix}
$$

Example: 1D conv, kernel size=3, stride=2, padding=1

#### Convolution as Matrix Multiplication (1D Example)

We can express convolution in terms of a matrix multiplication

$$
\vec{x} \times \vec{a} = X\vec{a}
$$
\n
$$
\begin{bmatrix}\n\vec{x} & \vec{y} & \vec{z} & 0 & 0 & 0 \\
0 & 0 & x & y & z & 0\n\end{bmatrix}\n\begin{bmatrix}\n0 \\
a \\
b \\
c \\
d \\
d\n\end{bmatrix} = \begin{bmatrix}\na y + bz \\
bx + cy + dz\n\end{bmatrix}
$$

Example: 1D conv, kernel size=3, stride=2, padding=1

Transposed convolution multiplies by the transpose of the same matrix:

$$
\vec{x} *^T \vec{a} = X^T \vec{a}
$$

 $ax$  $\begin{bmatrix} x & 0 \\ y & 0 \\ z & x \\ 0 & y \\ 0 & z \\ 0 & 0 \end{bmatrix} \begin{bmatrix} a \\ b \end{bmatrix} = \begin{bmatrix} ax \\ ay \\ ay \\ by \\ by \\ bz \\ 0 \end{bmatrix}$ 

Example: 1D transposed conv, kernel size=3, stride=2, padding=0

**Downsampling:** Pooling, strided convolution

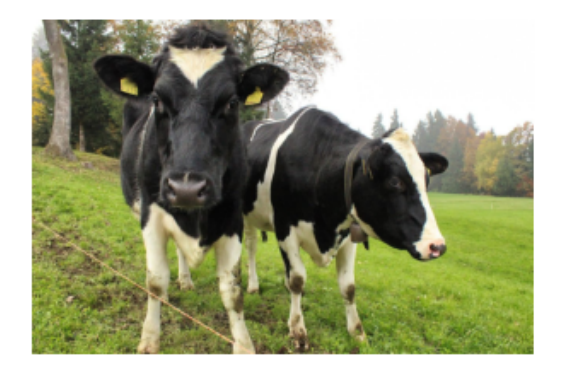

Design network as a bunch of convolutional layers, with downsampling and upsampling inside the network!

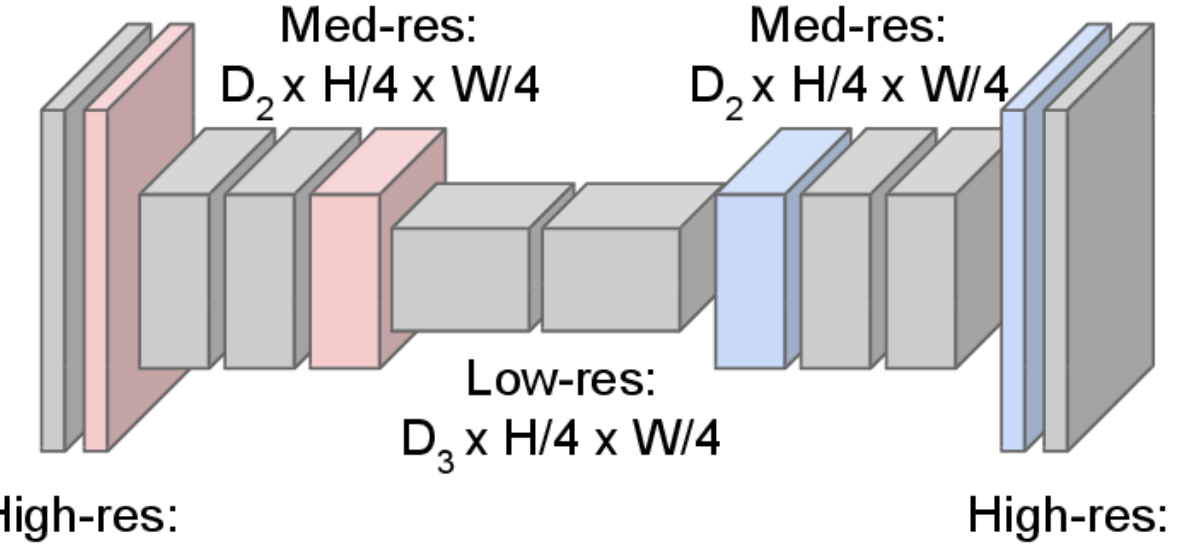

**Upsampling: Unpooling or strided** transposed convolution

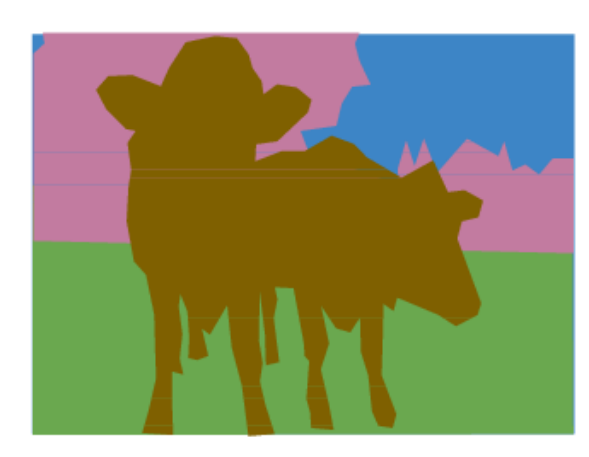

Input:  $3 \times H \times W$ 

High-res:  $D_1 \times H/2 \times W/2$ 

 $D_1 \times H/2 \times W/2$ 

Predictions:  $H \times W$ 

#### What to do at the end?

• Pixel-wise Softmax for class prediction + pixel-wise cross entropy for loss

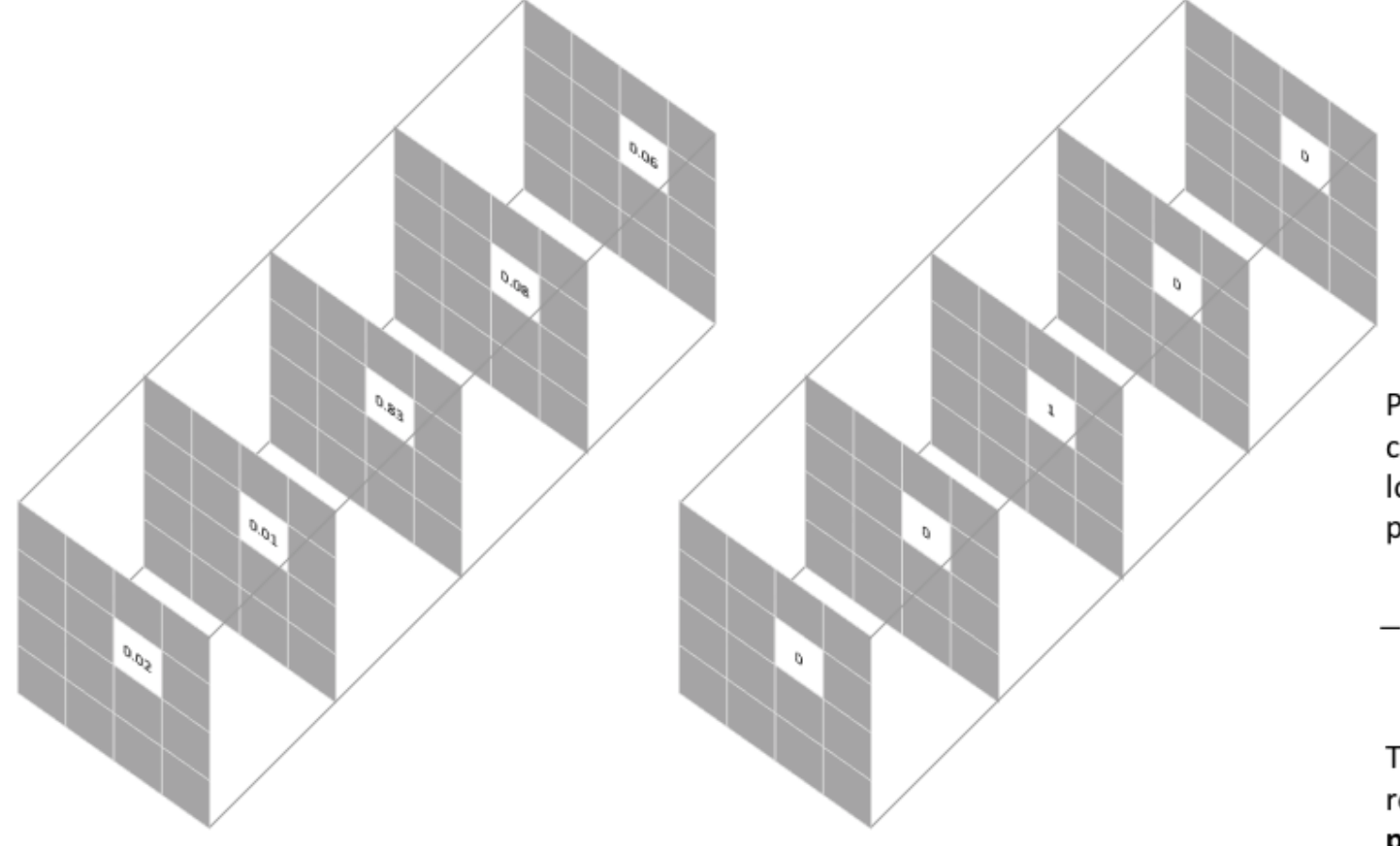

Pixel-wise loss is calculated as the log loss, summed over all possible classes

 $-\sum_{classes} y_{true} \log(y_{pred})$ 

This scoring is repeated over all pixels and averaged

Target for the corresponding pixel

*Image from [1]*

#### Evaluation Metrics for Semantic Segmentation

• Pixel Accuracy

 $PA = \frac{Correctly \; Classified \; Pixels}{All \; pixels}$ All Pixels

• Intersection over Union: IoU (Jaccard Index)

 $IoU =$  $A \cap B$  $A \cup B$ 

• Dice Coefficient

Dice =  $\frac{2 \parallel A \cap B}{\parallel A \parallel + \parallel B}$  $A\|+\|B$ 

#### Evaluation Metrics for Semantic Segmentation

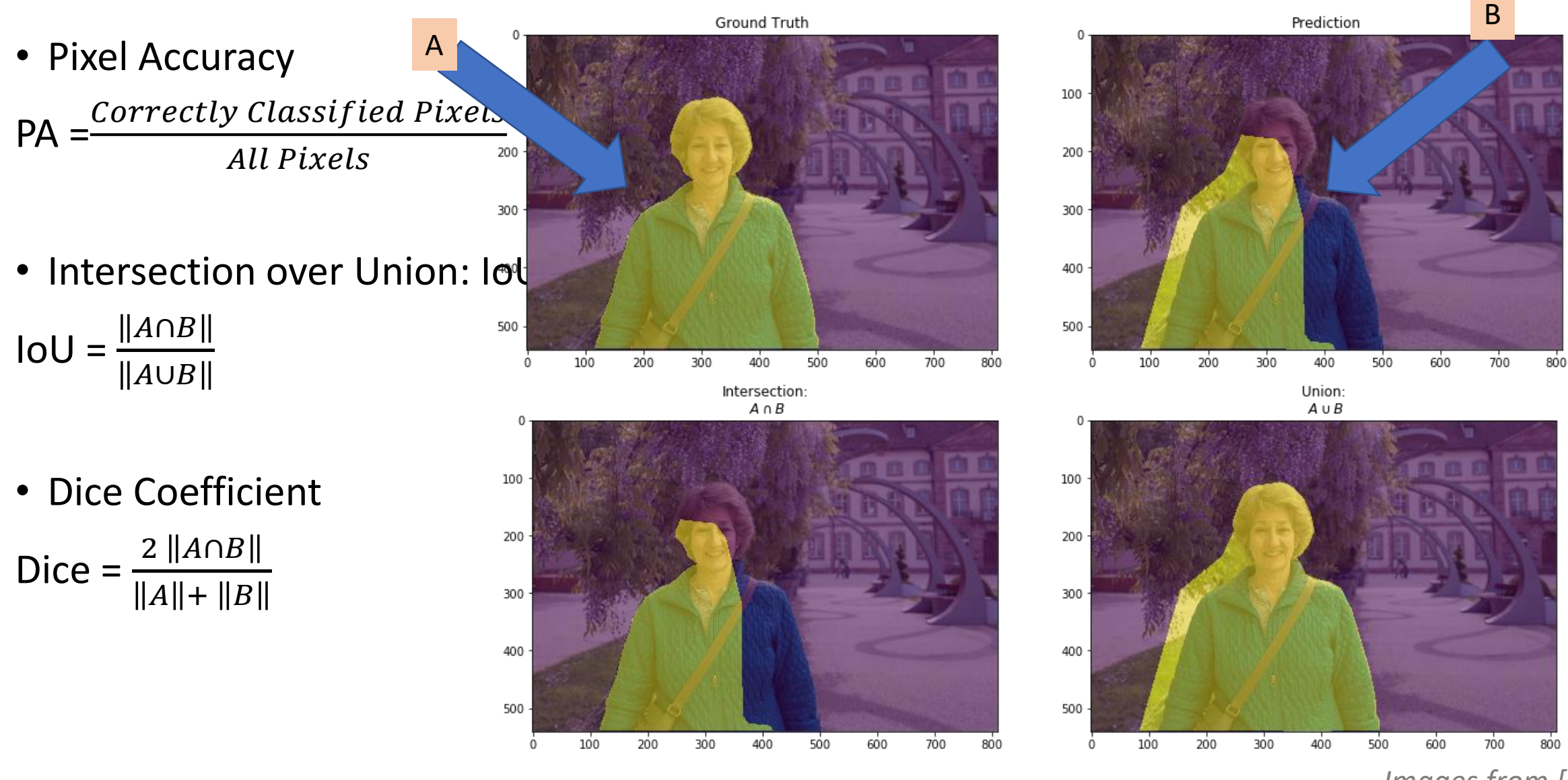

*Images from [9]*

# "SegNet", Badrinarayanan et al. 2015 [6]

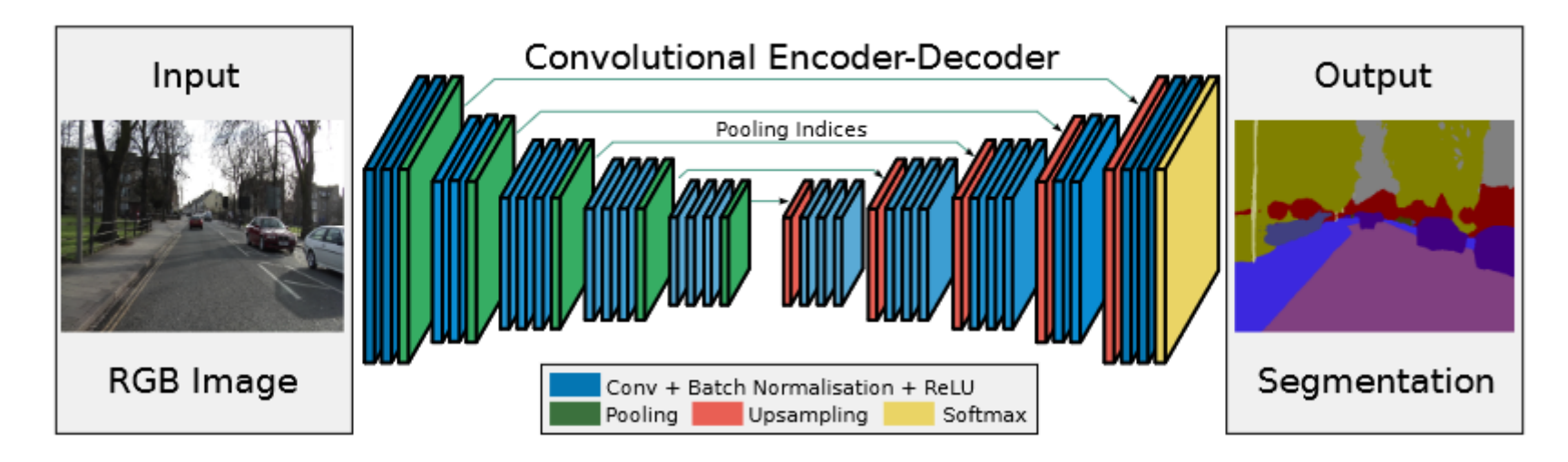

 $\ddot{\mathbf{r}}$ 

- Encoder-Decoder Architecture
- 13 Conv Layers from VGG16 Architecture
- Max unpooling

# Fully Connected Network "FCN", Long et al. 2014 [7]

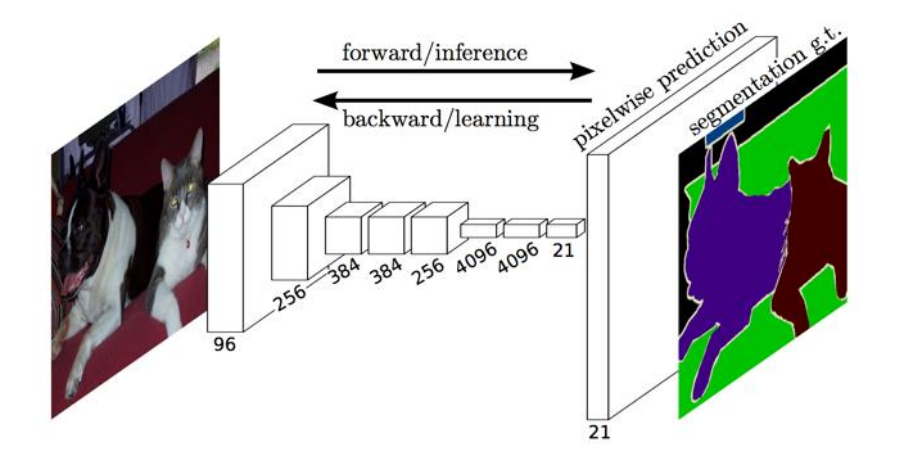

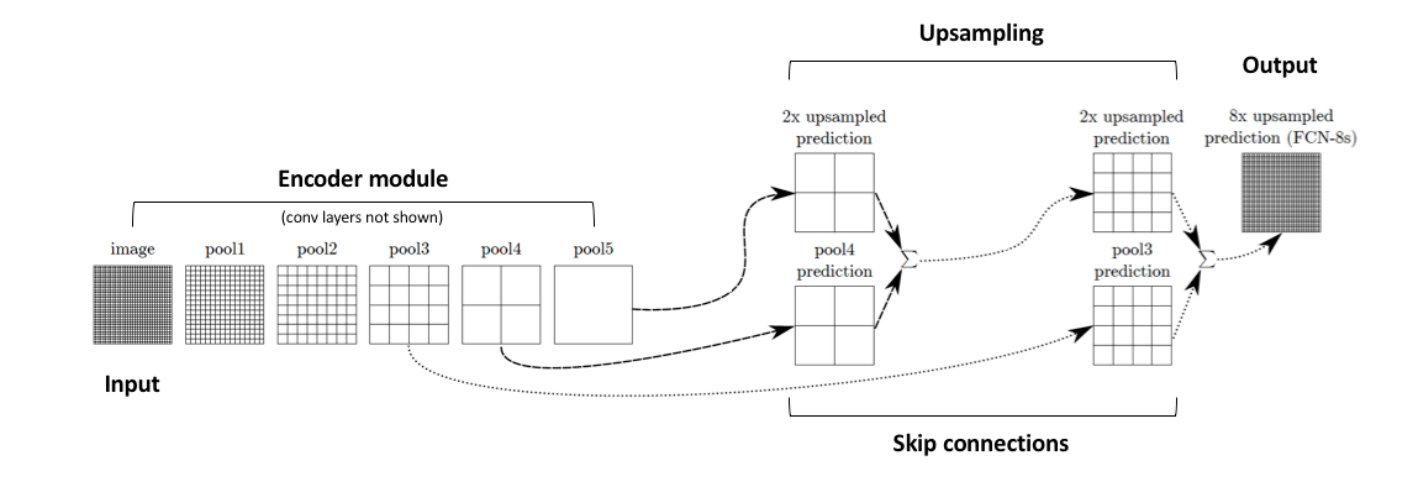

Ground truth target

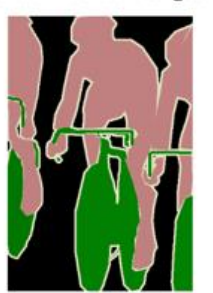

Predicted segmentation

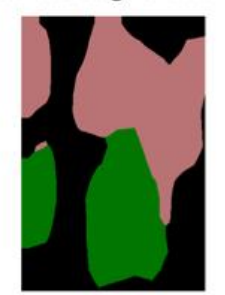

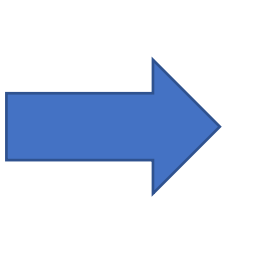

Ground truth target

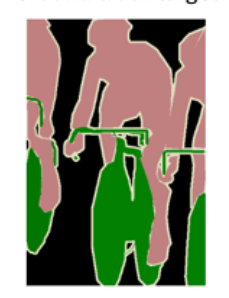

Predicted segmentation

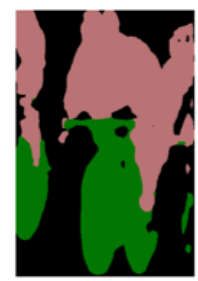

"U-Net", Ronneberger et al. 2015 [8]

- Biomedical Area = Few Annotated Data
- Encoder-Decoder Architecture
- Skip Connections (cropped)

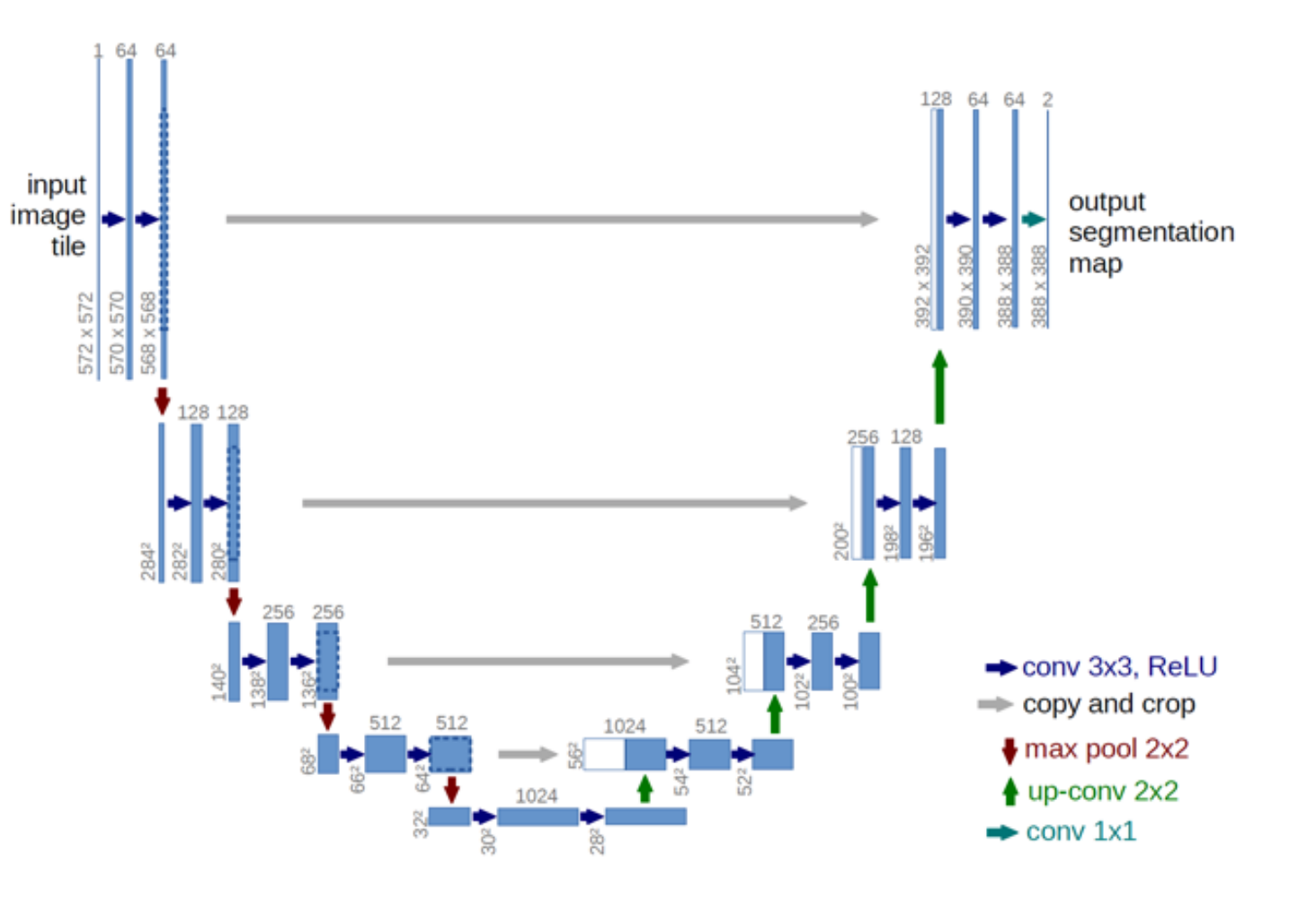

#### Instance Segmentation

• Detection Based Instance Segmentation (Mask R-CNN)

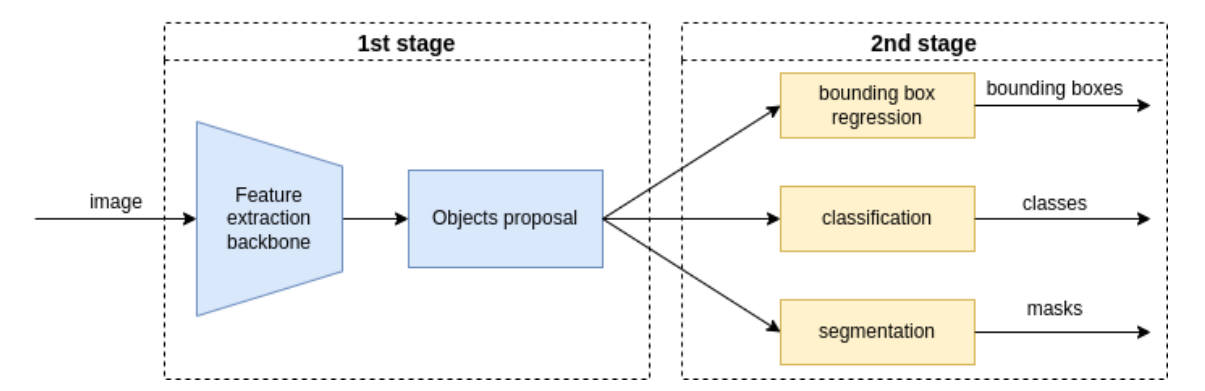

2 stages instance segmentation

• Single Shot Instance Segmentation (YOLACT)

1 stage instance segmentation

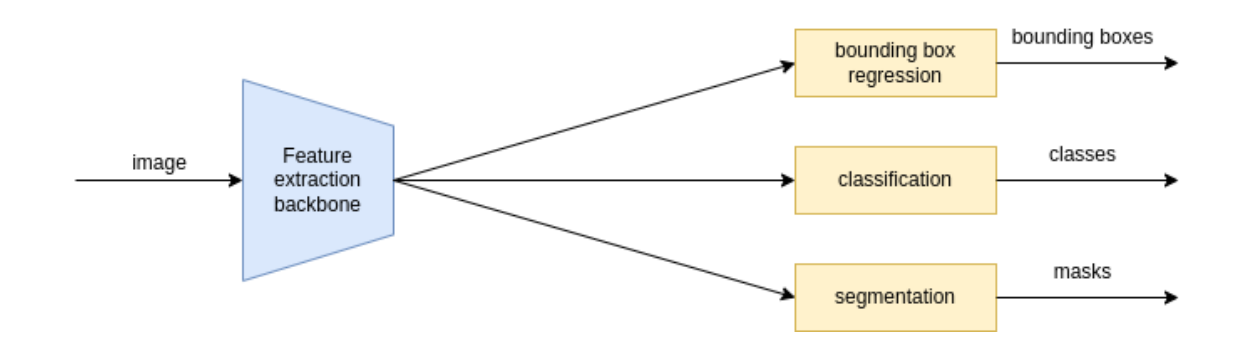

*Images from [19]*

### Mask R-CNN

- Backbone
- Region Proposal Network (RPN)
- RoI Align = Interpolate Region Proposals to fixed size
- Nets with 3 outputs (mask, bounding box, image class)

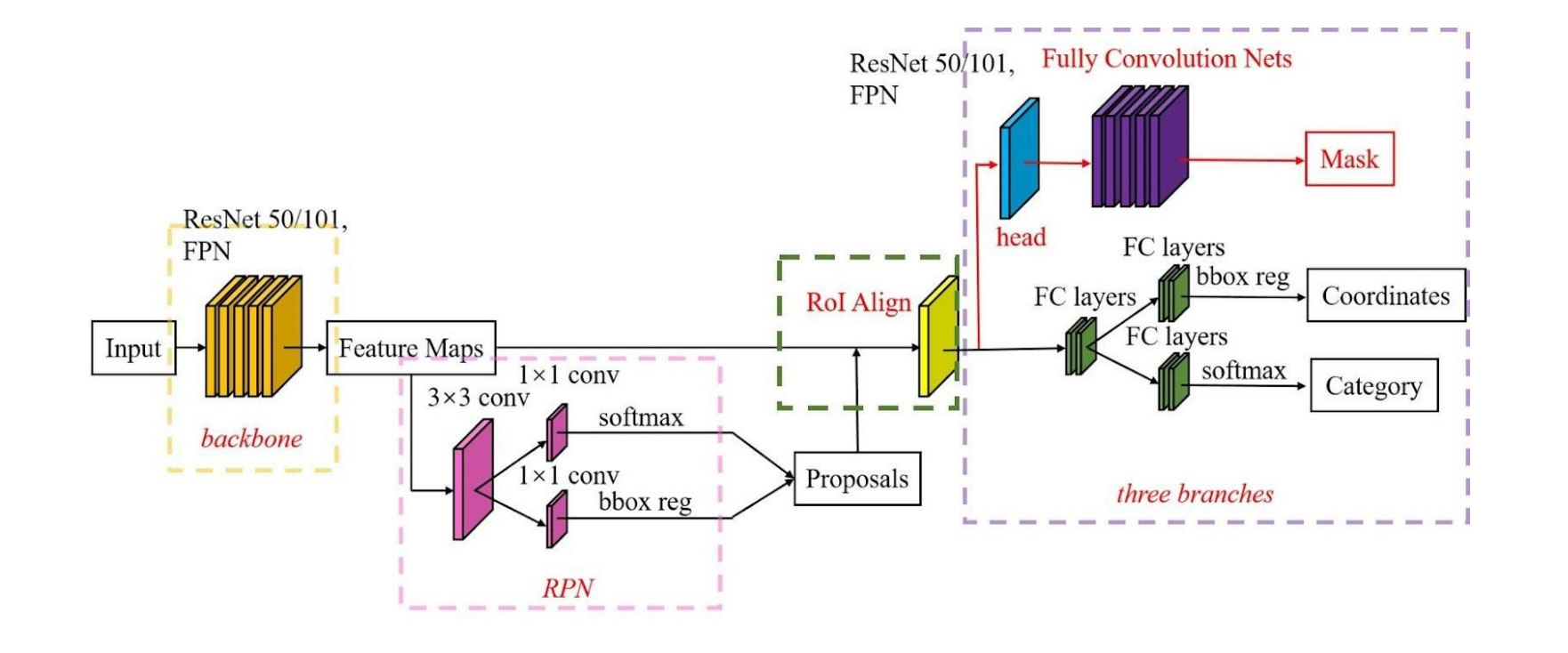

*Image from [20]*

# YOLACT (You only look at coefficients)

- Backbone (FPN + ResNet)
- "Protonet" yields k "prototypes"
- Mask Coefficients (prediction head)
- Mask Assembly

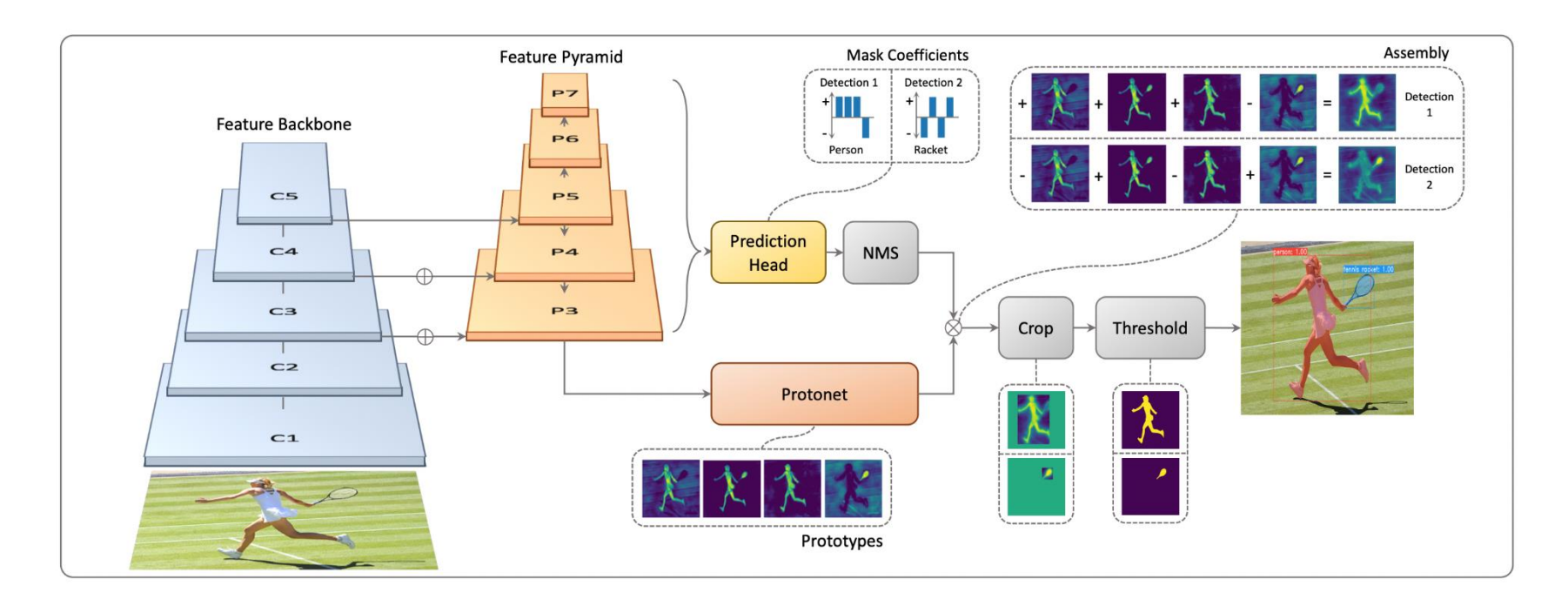

*Image from [21]*

#### State of the Art: COCO Segmentation Challenge

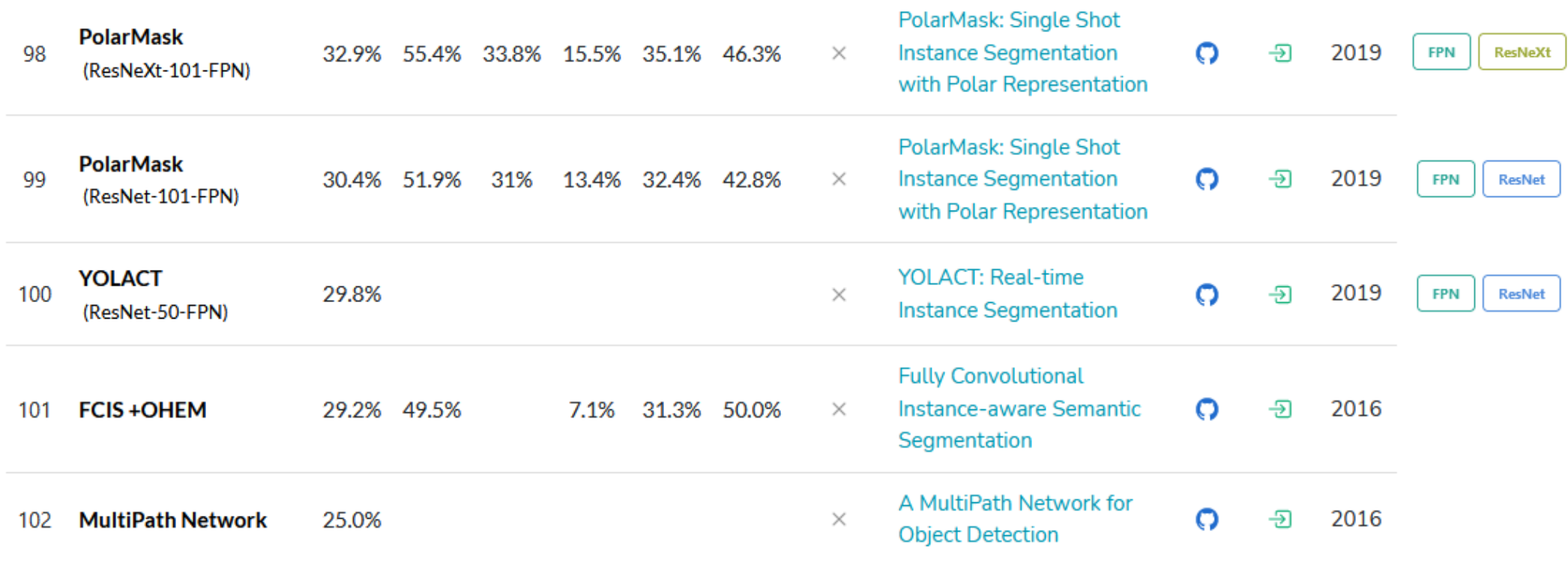

*Screenshot from [22]*

#### Instance Segmentation on COCO test-dev

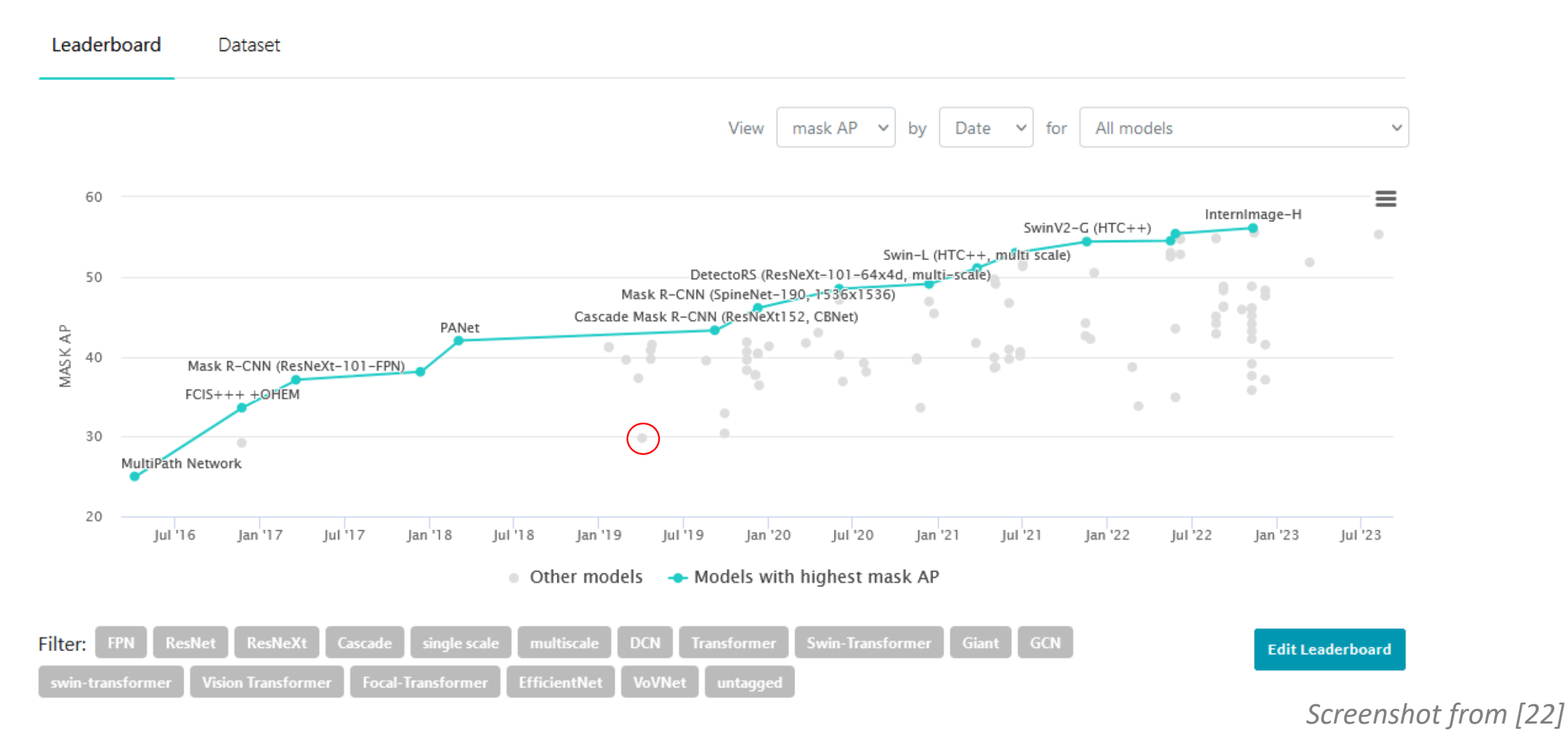

#### General Problems

- Data Annotation cumbersome
- Architectures are kind of a blackbox
	- often unclear what ist doing
	- Explainable AI (XAI)
- Bigger models need lot of memory (even for inference)
	- Smartphones therefore often need "lighter" models

# Thank You

#### Sources:

- [1] <https://www.jeremyjordan.me/semantic-segmentation/>
- [2] http://cs231n.stanford.edu/slides/2022/lecture 9 jiajun.pdf
- [3] [https://towardsdatascience.com/what-is-transposed-convolutional-layer-](https://towardsdatascience.com/what-is-transposed-convolutional-layer-40e5e6e31c11)[40e5e6e31c11](https://towardsdatascience.com/what-is-transposed-convolutional-layer-40e5e6e31c11)
- [4] [https://www.analyticsvidhya.com/blog/2022/03/basics-of-cnn-in-deep](https://www.analyticsvidhya.com/blog/2022/03/basics-of-cnn-in-deep-learning/)[learning/](https://www.analyticsvidhya.com/blog/2022/03/basics-of-cnn-in-deep-learning/)
- [5] <https://arxiv.org/pdf/1505.04366.pdf>
- [6] <https://arxiv.org/pdf/1511.00561.pdf>
- [7] <https://arxiv.org/pdf/1411.4038.pdf>
- [8] <https://arxiv.org/pdf/1505.04597.pdf>
- [9] <https://www.jeremyjordan.me/evaluating-image-segmentation-models/>
- [10] <https://blog.roboflow.com/mask-rcnn/>

#### Sources:

- [11] <https://torchio.readthedocs.io/transforms/transforms.html>
- [12] <http://celltrackingchallenge.net/annotations/>
- [13] [https://towardsdatascience.com/review-pspnet-winner-in-ilsvrc-2016](https://towardsdatascience.com/review-pspnet-winner-in-ilsvrc-2016-semantic-segmentation-scene-parsing-e089e5df177d) [semantic-segmentation-scene-parsing-e089e5df177d](https://towardsdatascience.com/review-pspnet-winner-in-ilsvrc-2016-semantic-segmentation-scene-parsing-e089e5df177d)
- [14] [https://medium.com/@ilias\\_mansouri/part-1-introduction-to-computer](https://medium.com/@ilias_mansouri/part-1-introduction-to-computer-vision-9a02a393d86d)[vision-9a02a393d86d](https://medium.com/@ilias_mansouri/part-1-introduction-to-computer-vision-9a02a393d86d)
- [15] <http://dx.doi.org/10.25080/Majora-4af1f417-015>
- [16] <https://wavelab.at/papers/Jalilian21b.pdf>
- [17] <https://wavelab.at/papers/Prommegger22a.pdf>
- [18] [https://www.v7labs.com/blog/image-segmentation-guide#panoptic](https://www.v7labs.com/blog/image-segmentation-guide#panoptic-segmentation)[segmentation](https://www.v7labs.com/blog/image-segmentation-guide#panoptic-segmentation)
- [19] [https://www.reasonfieldlab.com/post/instance-segmentation-algorithms](https://www.reasonfieldlab.com/post/instance-segmentation-algorithms-overview)[overview](https://www.reasonfieldlab.com/post/instance-segmentation-algorithms-overview)

#### Sources:

- [20] <https://blog.roboflow.com/mask-rcnn/>
- [21] <https://arxiv.org/pdf/1904.02689.pdf>
- [22] <https://paperswithcode.com/sota/instance-segmentation-on-coco>